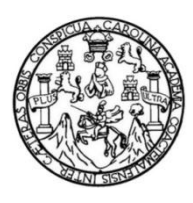

Universidad de San Carlos de Guatemala Facultad de Ingeniería Escuela de Ingeniería en Ciencias y Sistemas

## **ADMINISTRACIÓN DE CURSOS, HORARIOS Y ASIGNACIONES DE CATEDRÁTICOS DE LA ESCUELA DE PSICOLOGÍA DE LA UNIVERSIDAD DE SAN CARLOS DE GUATEMALA**

## **Luis Eduardo Dávila Corado**

Asesorado por el Ing. Neftalí de Jesús Calderón Méndez

Guatemala, julio de 2015

## UNIVERSIDAD DE SAN CARLOS DE GUATEMALA

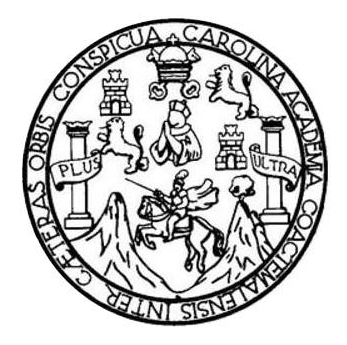

FACULTAD DE INGENIERÍA

## **ADMINISTRACIÓN DE CURSOS, HORARIOS Y ASIGNACIONES DE CATEDRÁTICOS DE LA ESCUELA DE PSICOLOGÍA DE LA UNIVERSIDAD DE SAN CARLOS DE GUATEMALA**

TRABAJO DE GRADUACIÓN PRESENTADO A LA JUNTA DIRECTIVA DE LA FACULTAD DE INGENIERÍA

POR

## **LUIS EDUARDO DÁVILA CORADO**

ASESORADO POR EL ING. NEFTALÍ DE JESÚS CALDERÓN MÉNDEZ

AL CONFERÍRSELE EL TÍTULO DE

**INGENIERO EN CIENCIAS Y SISTEMAS**

GUATEMALA, JULIO DE 2015

# UNIVERSIDAD DE SAN CARLOS DE GUATEMALA FACULTAD DE INGENIERÍA

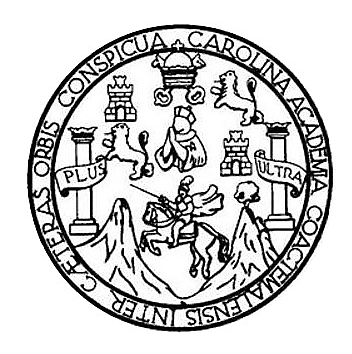

## **NÓMINA DE JUNTA DIRECTIVA**

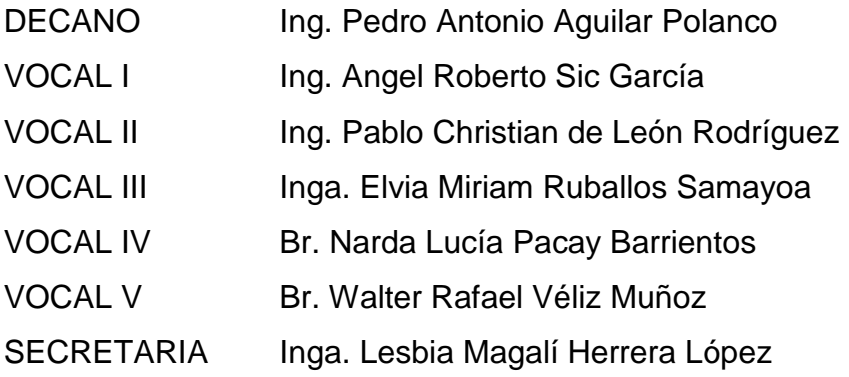

## **TRIBUNAL QUE PRACTICÓ EL EXAMEN GENERAL PRIVADO**

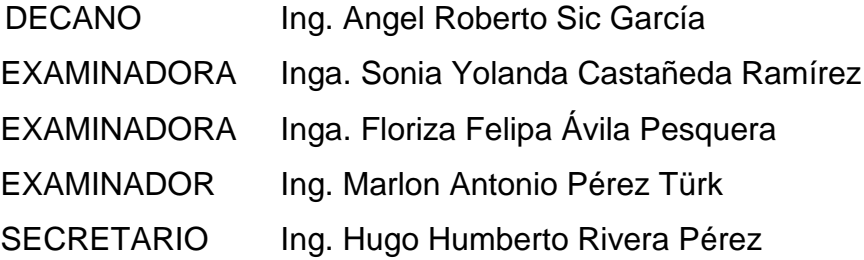

## **HONORABLE TRIBUNAL EXAMINADOR**

En cumplimiento con los preceptos que establece la ley de la Universidad de San Carlos de Guatemala, presento a su consideración mi trabajo de graduación titulado:

## **ADMINISTRACIÓN DE CURSOS, HORARIOS Y ASIGNACIONES DE CATEDRÁTICOS DE LA ESCUELA DE PSICOLOGÍA DE LA UNIVERSIDAD DE SAN CARLOS DE GUATEMALA**

Tema que me fuera asignado por la Dirección de la Escuela de Ingeniería en Ciencias y Sistemas, con fecha 9 de abril de 2013.

**Luis Eduardo Dávila Corado**

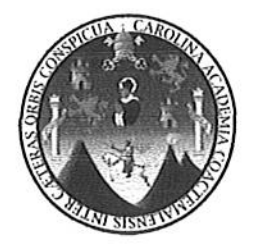

Ciudad de Guatemala, 23 de abril de 2014

Ing. Silvio José Rodríguez Coordinador de la Unidad de Prácticas de Ingeniería y E. P. S. Presente

Estimado Ing. Rodríguez:

De la manera más atenta y por este medio, informo a usted que, como Asesor y Supervisor de la Práctica del Ejercicio Profesional Supervisado, (E. P. S.) del estudiante universitario de la Carrera de Ingeniería en Ciencias y Sistemas LUIS EDUARDO DÁVILA CORADO, procedí a revisar el Informe Final de la Práctica de EPS, cuyo título es: "ADMINISTRACIÓN DE CURSOS, HORARIOS Y ASIGNACIONES DE CATEDRÁTICOS DE LA ESCUELA DE PSICOLOGÍA DE LA UNIVERSIDAD DE SAN **CARLOS DE GUATEMALA".** 

En tal virtud, doy dicho informe por APROBADO solicitándole darle el trámite respectivo.

Sin otro particular, me es grato suscribirme.

Atentamente,

Neftall Calderon ero en Cencias y Sistemas

Ing. Neftalí de Jesús Calgarindo No. Asesor - Supervisor de E.P.S Ingeniería en Ciencias y Sistemas

**UNIVERSIDAD DE SAN CARLOS DE GUATEMALA** 

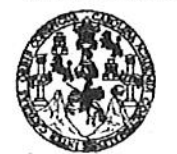

**FACULTAD DE INGENIERÍA** 

**UNIDAD DE EPS** 

Guatemala, 07 de mayo de 2014. REF.EPS.DOC.545.05.2014.

Ing. Silvio José Rodríguez Serrano Director Unidad de EPS Facultad de Ingeniería Presente

Estimado Ingeniero Rodríguez Serrano.

Por este medio atentamente le informo que como Supervisora de la Práctica del Ejercicio Profesional Supervisado, (E.P.S) del estudiante universitario de la Carrera de Ingeniería en Ciencias y Sistemas, Luis Eduardo Dávila Corado carné No. 200815221 procedí a revisar el informe final, cuyo título es ADMINISTRACIÓN DE CURSOS, HORARIOS Y ASIGNACIONES DE CATEDRÁTICOS DE LA ESCUELA DE PSICOLOGÍA DE LA UNIVERSIDAD DE SAN CARLOS DE GUATEMALA.

En tal virtud, LO DOY POR APROBADO, solicitándole darle el trámite respectivo.

Sin otro particular, me es grato suscribirme.

Atentamente,

"Id y Enseñad a Todos" Inga. Floriza Felipa Avila Pesquera de Medinilla Supervisora de EPS Área de Ingenierra en Giencias Sistemas ASESOR(A)-SUPERVISOR(A) DE EPS Unidad de Prácticas de Ingeniería y EPS racultad de Ingenier

FFAPdM/RA

Edificio de EPS, Facultad de Ingeniería, Universidad de San Carlos de Guatemala, Ciudad Universitaria, zona 12. Teléfono directo: 2442-3509. http://sitios.ingenieria-usac.edu.gt/epa/

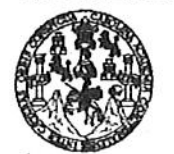

FACULTAD DE INGENIERÍA

**UNIDAD DE EPS** 

Guatemala, 07 de mayo de 2014. REF.EPS.D.239.05.2014.

Ing. Marlon Antonio Pérez Turk Director Escuela de Ingeniería Ciencias y Sistemas Facultad de Ingeniería Presente

Estimado Ingeniero Perez Turk.

Por este medio atentamente le envío el informe final correspondiente a la práctica del Ejercicio Profesional Supervisado, (E.P.S) titulado **ADMINISTRACIÓN DE** CURSOS. HORARIOS Y ASIGNACIONES DE CATEDRÁTICOS DE LA ESCUELA DE PSICOLOGÍA DE LA UNIVERSIDAD DE SAN CARLOS DE GUATEMALA, que fue desarrollado por el estudiante universitario Luis Eduardo Dávila Corado carné No. 200815221 quien fue debidamente asesorado por el Ing. Neftali de Jesús Calderón y supervisado por la Inga. Floriza Felipa Ávila Pesquera de Medinilla.

Por lo que habiendo cumplido con los objetivos y requisitos de ley del referido trabajo y existiendo la aprobación del mismo por parte del Asesor y la Supervisora de EPS, en mi calidad de Director apruebo su contenido solicitándole darle el trámite respectivo.

Sin otro particular, me es grato suscribirme,

tentamente, "Id y Enseñad a Todos" Rodríguez Serrano  $\log$ Onidad de EPS  $ct$ <sub>O</sub> $P$ allos de Guatemala idad de San DIRECCION Unidad de Prácticas de Ingeniería y EPS Facultad de Ingenieri

 $S<sub>IRS</sub>/ra$ 

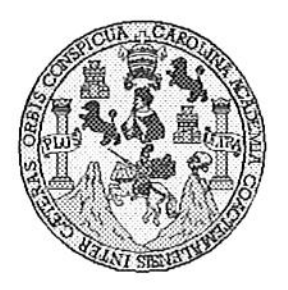

Universidad San Carlos de Guatemala Facultad de Ingeniería Escuela de Ingeniería en Ciencias y Sistemas

Guatemala, 28 de Mayo de 2014

Ingeniero **Marlon Antonio Pérez Turk** Director de la Escuela de Ingeniería En Ciencias y Sistemas

Respetable Ingeniero Pérez:

Por este medio hago de su conocimiento que he revisado el trabajo de graduación-EPS del estudiante LUIS EDUARDO DÁVILA CORADO, carné 2008-15221, titulado: "ADMINISTRACIÓN DE **CURSOS, HORARIOS** Y **ASIGNACIONES** DE CATEDRÁTICOS DE LA ESCUELA DE PSICOLOGÍA DE LA UNIVERSIDAD DE SAN CARLOS DE GUATEMALA", y a mi criterio el mismo cumple con los objetivos propuestos para su desarrollo, según el protocolo.

Al agradecer su atención a la presente, aprovecho la oportunidad para suscribirme,

Atentamente,

Ing. Carlos Affredo Azurdia CORDINACION Coordinador de Privados Révisión de Trabaibs de Graduación

UNIVERSIDAD DE SAN CARLOS DE GUATEMALA Œ.  $\boldsymbol{\mathcal{S}}$  $\mathcal{C}$  $\boldsymbol{v}$ FACULTAD DE INGENIERÍA E ESCUELA DE CIENCIAS Y SISTEMAS TEL: 24767644 L  $\mathcal{A}$  $\boldsymbol{\mathcal{D}}$ El Director de la Escuela de Ingeniería en Ciencias y Sistemas de la  $\boldsymbol{\mathcal{F}}$ Facultad de Ingeniería de la Universidad de San Carlos de Guatemala, luego de conocer el dictamen del asesor con el visto C bueno del revisor y del Licenciado en Letras, del trabajo de graduación "ADMINISTRACIÓN DE CURSOS, HORARIOS Y  $\boldsymbol{I}$ ASIGNACIONES DE CATEDRÁTICOS DE LA ESCUELA DE E PSICOLOGÍA DE LA UNIVERSIDAD DE SAN CARLOS DE N GUATEMALA", realizado por el estudiante LUIS EDUARDO  $\mathcal{C}$ DÁVILA CORADO, aprueba el presente trabajo y solicita la  $\boldsymbol{I}$ autorización del mismo. Я S "ID Y ENSEÑAD A TODOS"  $\gamma$ **CONOS OF GUATERAL** DIRECCION DE **WERIA EN CIENCIAS** S ISTEMAS  $\boldsymbol{I}$ S Ing. Marlon Pérez Türk T Director, Escuela de Ingeniería en Ciencias y Sistemas E М Я  $\mathcal{S}_{0}$ Guatemala, 21 de julio de 2015

Universidad de San Carlos de Guatemala

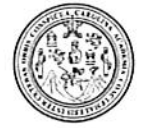

Facultad de Ingeniería Decanato

DTG. 354.2015

El Decano de la Facultad de Ingeniería de la Universidad de San Carlos de Guatemala, luego de conocer la aprobación por parte del Director de la Escuela de Ingeniería en Ciencias y Sistemas, al Trabajo de Graduación Y **CURSOS, HORARIOS ADMINISTRACIÓN** DE. titulado: **ESCUELA** DE **CATEDRÁTICOS** LA **ASIGNACIONES DE** DE **CARLOS** SAN DE LA UNIVERSIDAD is). DE **PSICOLOGÍA DE**  $\tilde{h}$ GUATEMALA, presentado por el estudiante universitario: Luis Eduardo Corado, y después de haber culminado las revisiones previas bajo **Dávila** la responsabilidad de las instancias correspondientes, autoriza la impresión del mismo.

IMPRÍMASE:

mg. Pedro Antonio Aguilar Polanco Decano

Guatemala, 23 de julio de 2015

/gdech

Escuelas: Ingeniería Civil, Ingeniería Mecánica Industrial, Ingeniería Química, Ingeniería Mecánica Eléctrica, - Escuela de Ciencias, Regional de Ingeniería Sanitaria y Recursos Hidráulicos (ERIS). Post-Grado Maestría en Sistemas Mención Ingeniería Vial. Carreras: Ingeniería Mecánica, Ingeniería Electrónica, Ingeniería en Ciencias y Sistemas. Licenciatura en Matemática. Licenciatura en Física. Centro de Estudios Superiores de Energía y Minas (CESEM). Guatemala, Ciudad Universitaria, Zona 12. Guatemala, Centroamérica.

Offand ULTAD DE INGENIERI

# **ACTO QUE DEDICO A:**

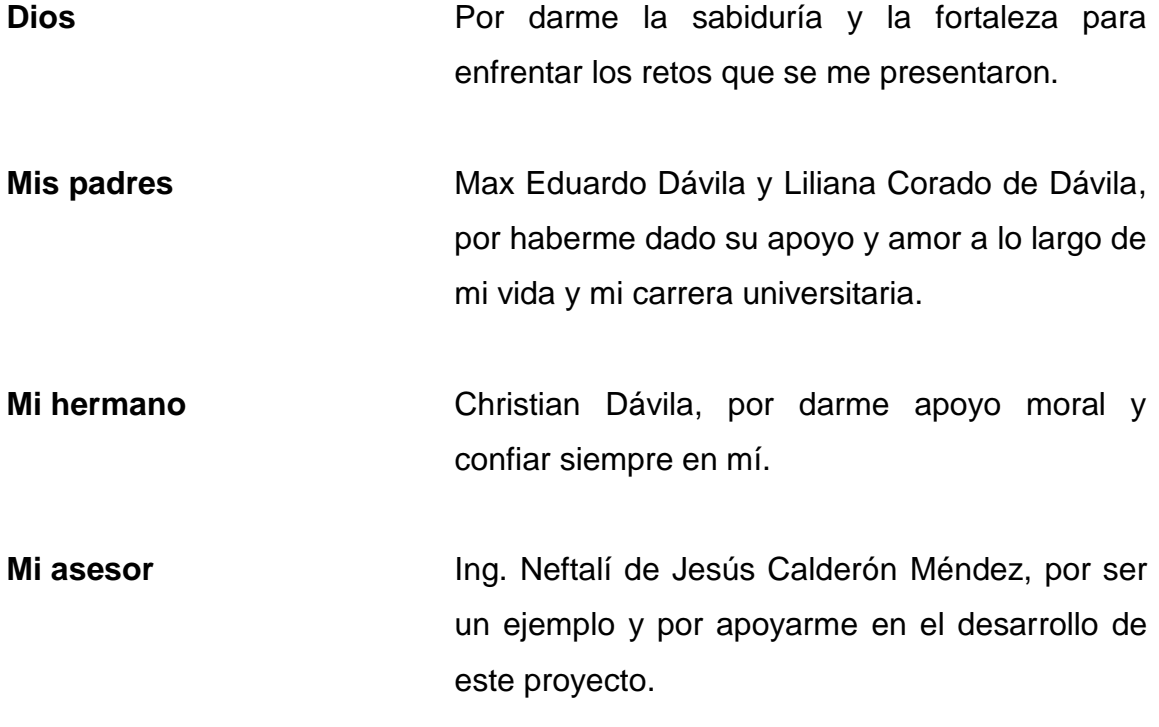

## **AGRADECIMIENTOS A:**

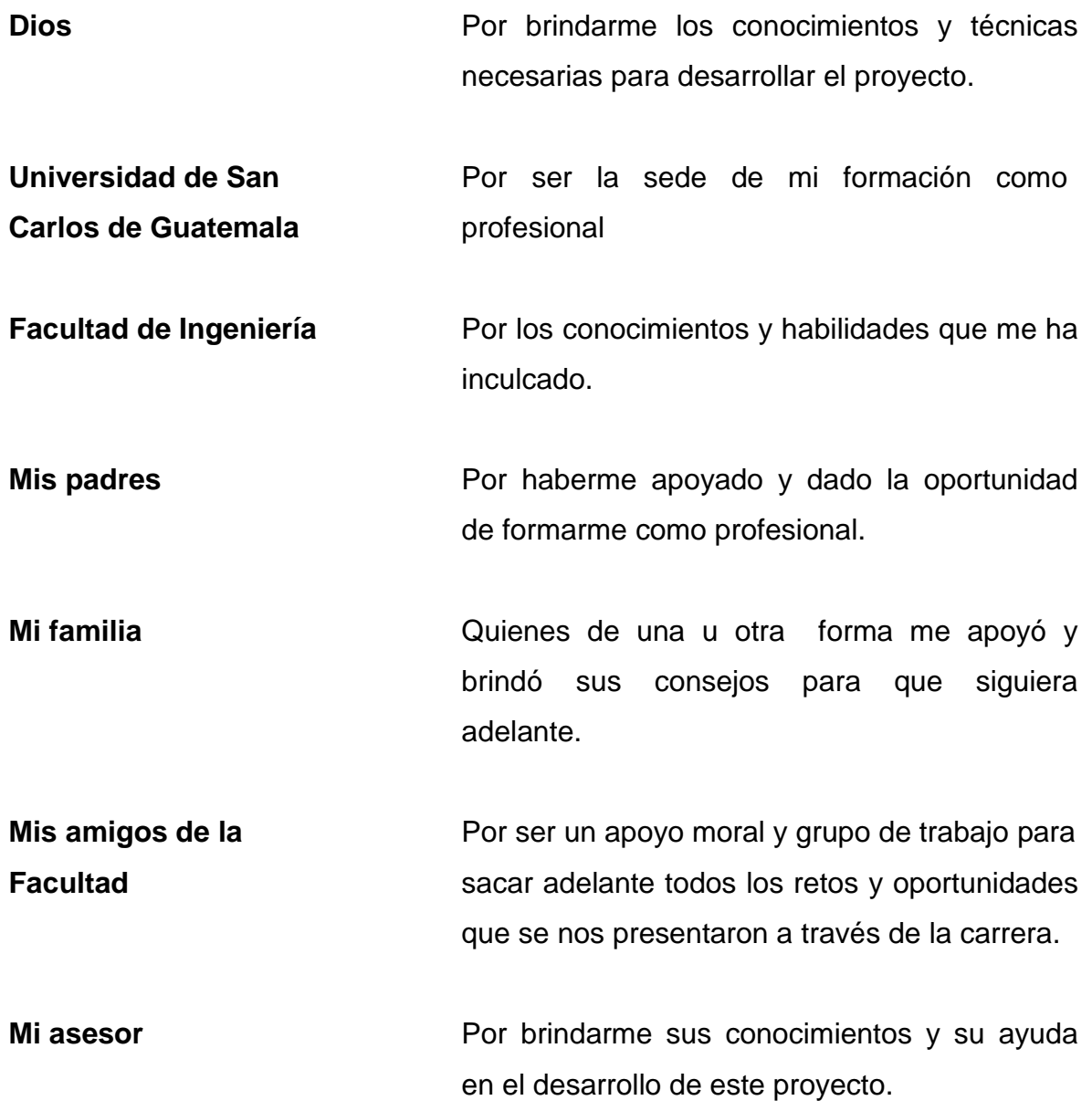

# ÍNDICE GENERAL

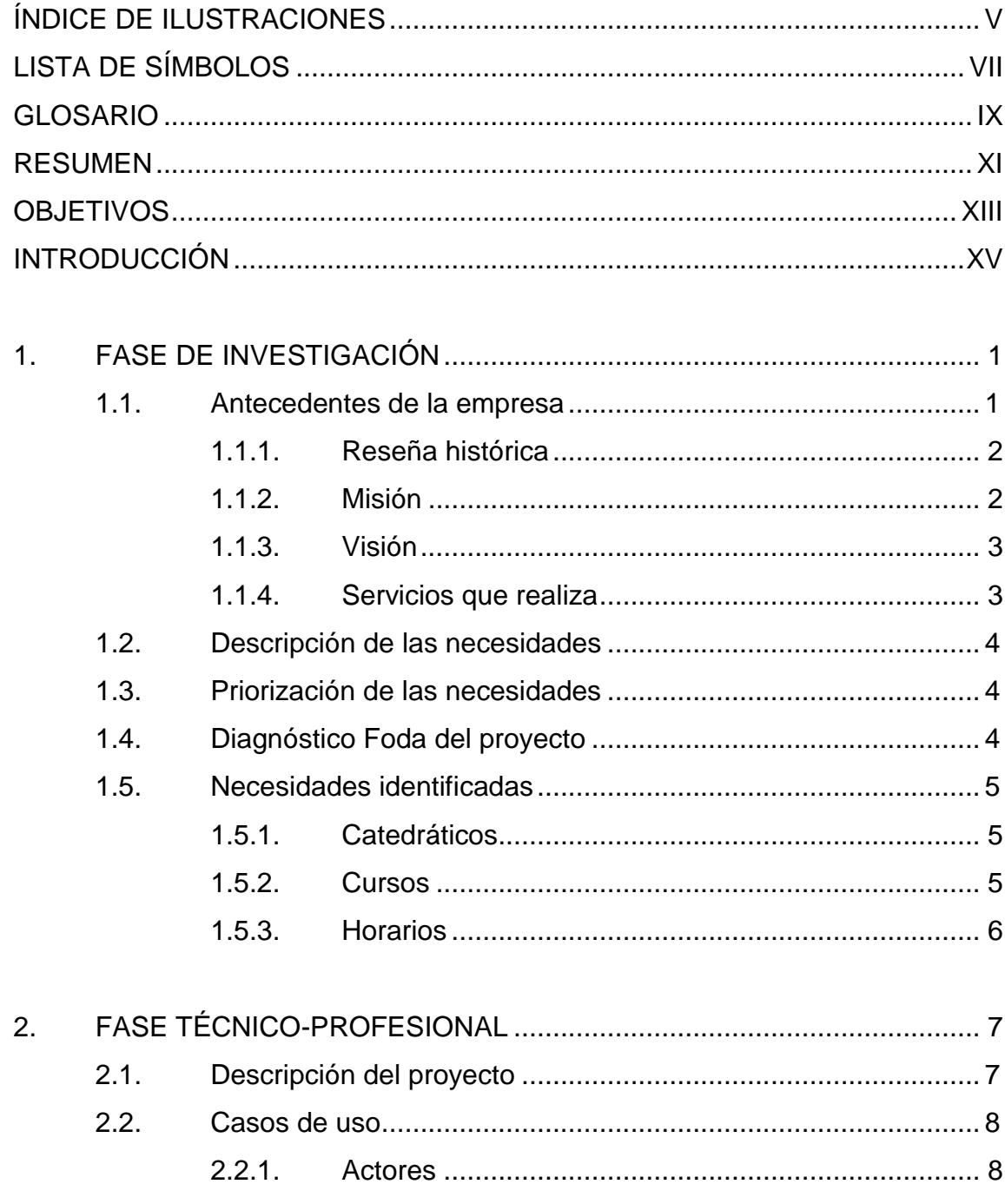

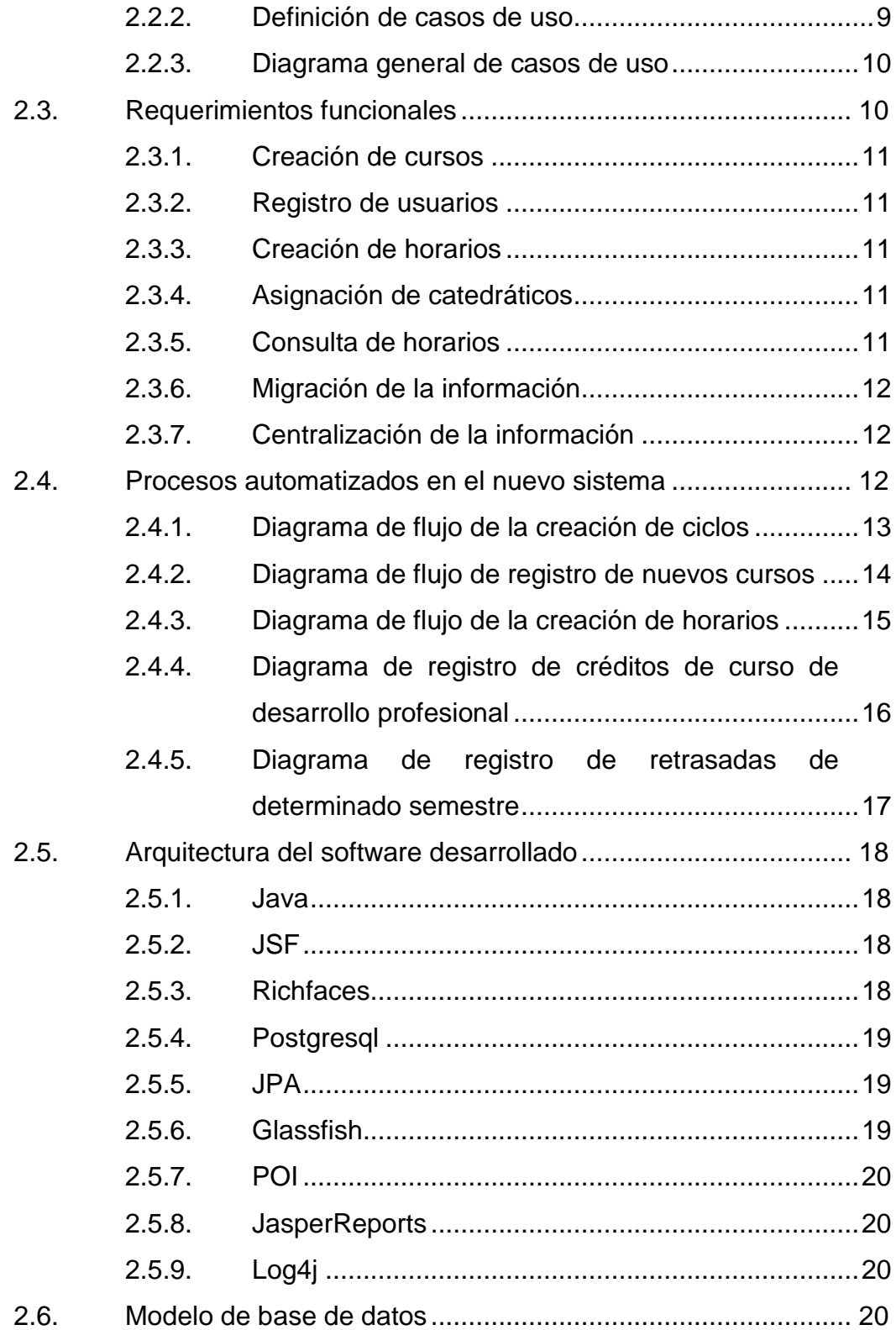

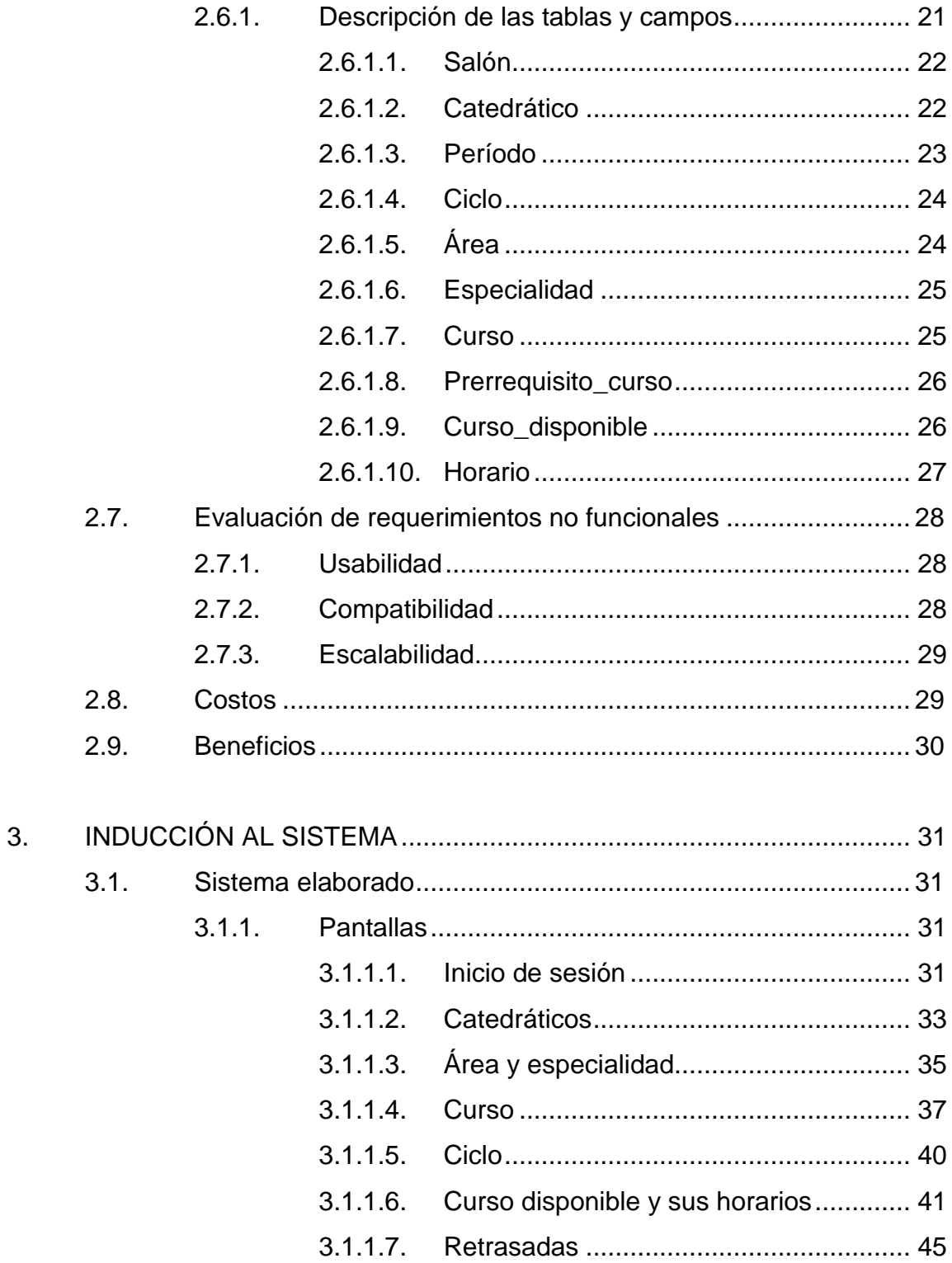

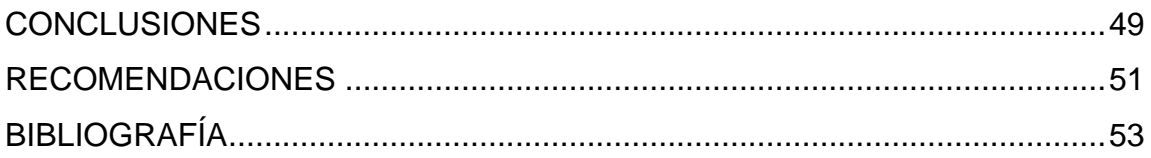

# <span id="page-16-0"></span>ÍNDICE DE ILUSTRACIONES

## **FIGURAS**

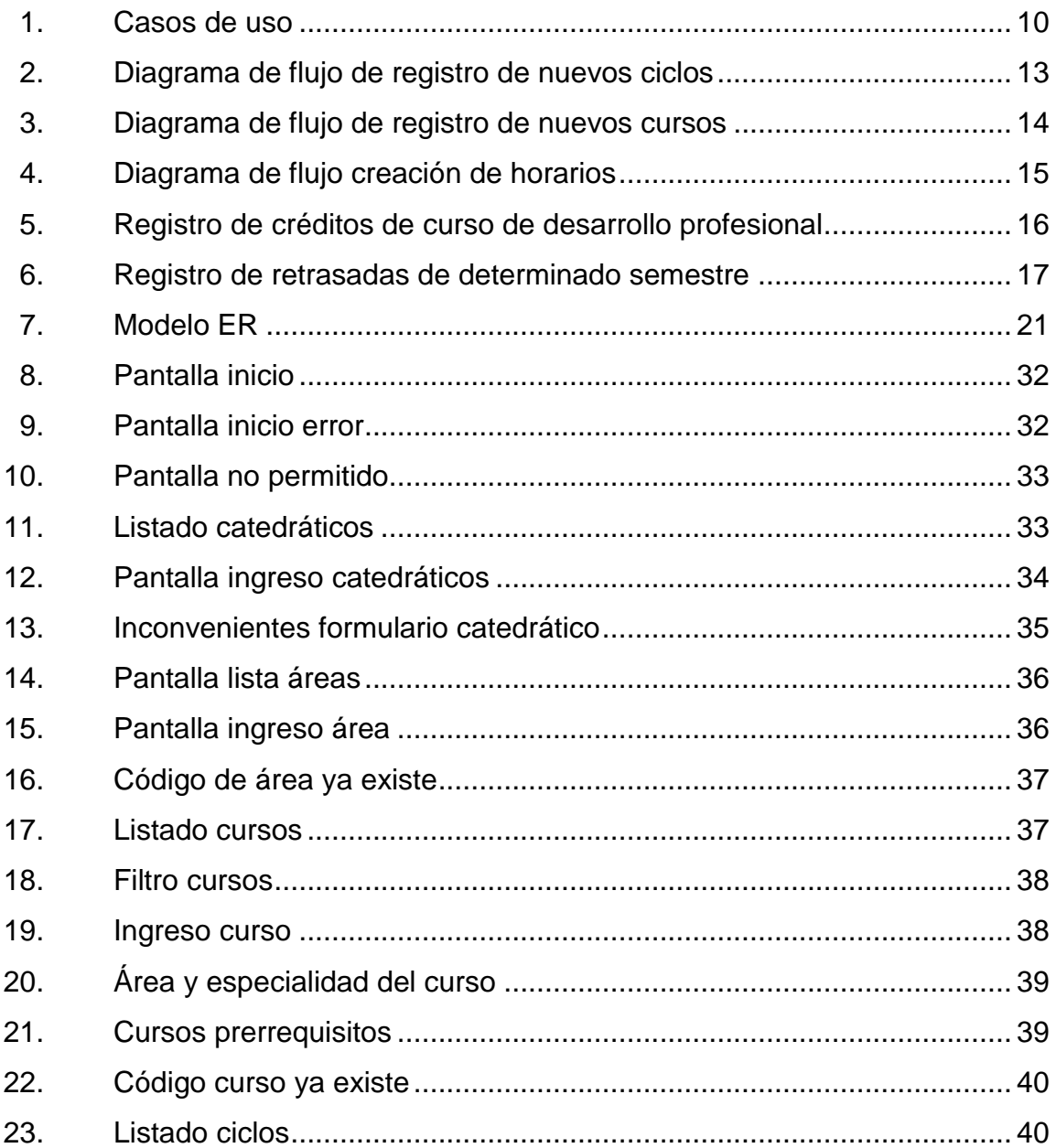

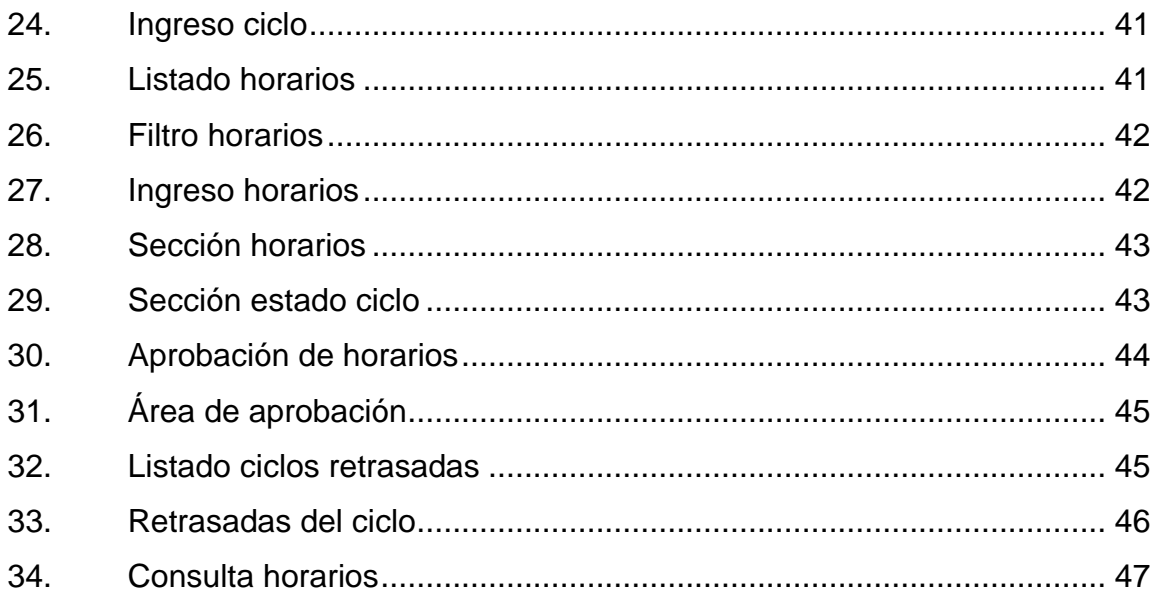

## **TABLAS**

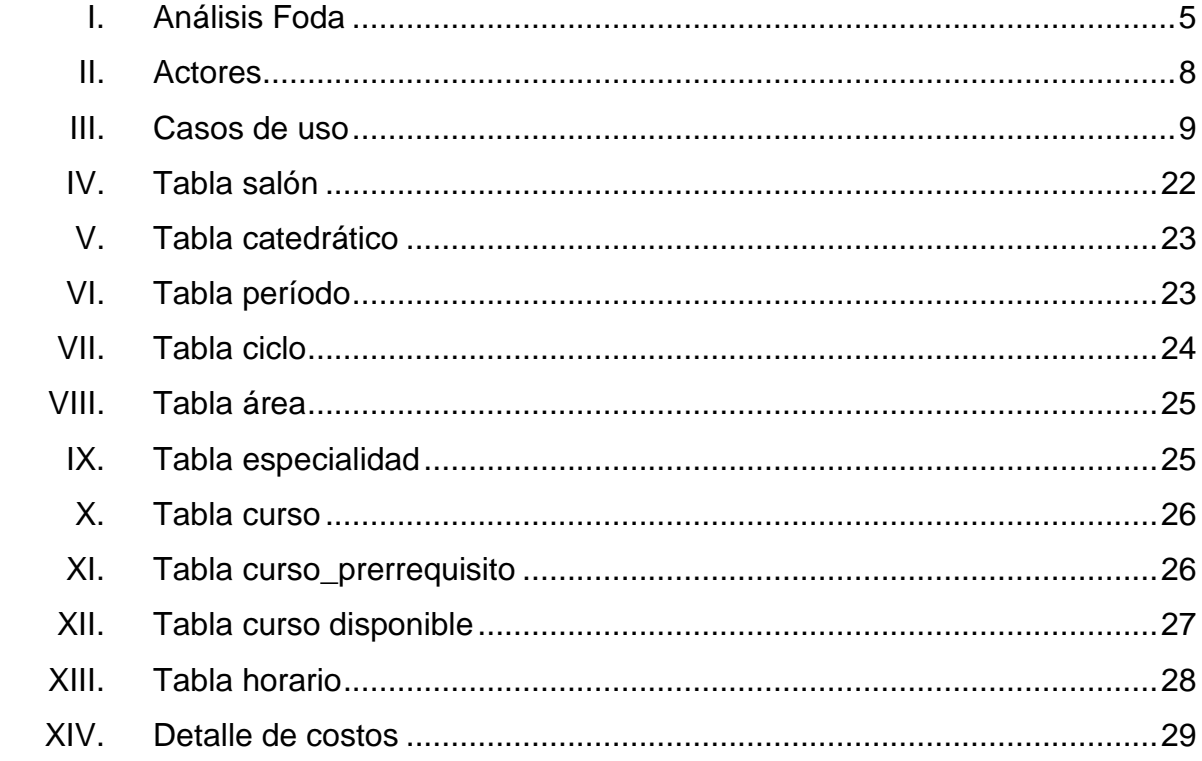

# **LISTA DE SÍMBOLOS**

## <span id="page-18-0"></span>**Símbolo Significado**

Gb Gigabyte **Kbps** Kilobit por segundo **Kb** Kilobyte **Mb** Megabyte

## **GLOSARIO**

- <span id="page-20-0"></span>**CSS** Hojas de estilo en cascada, tiene como función principal separar la estructura de un documento de la presentación, siendo un lenguaje usado para definir la presentación de un documento estructurado escrito en HTML o XML.
- **DOCX** Extensión adoptada desde el 2007 por Office 2007 de Microsft, que se le coloca a los documentos de tipo Word.
- **ETL** ES el proceso de extracción, transformación y carga de datos de múltiples fuentes orígenes a múltiples fuentes como destino pudiendo mover solo la información que interesa.
- *Framework* Definición de estándares de conceptos, prácticas que forman una estructura conceptual y tecnológica con soporte definido.
- **JPA** Es un *framework* del lenguaje de programación Java que maneja datos relacionales en aplicaciones usando la Plataforma Java en sus ediciones Standard (Java SE) y Enterprise (Java EE).

**JSF JavaServer Faces es una tecnología y framework** para aplicaciones Java basadas en web que simplifica el desarrollo de interfaces de usuario en aplicaciones Java EE.

**MVC** Se refiere a una arquitectura del software basada en la separación del modelo con la vista y que estos se comuniquen mediante un controlador.

**PDF** PORTABLE document format, formato universal para la visualización de documentos conformados por texto e imágenes.

**Registro** Es un tipo de dato estructurado formado por la unión de varios elementos bajo una misma estructura. Estos elementos pueden ser, o bien datos elementales (entero, real, carácter), o bien otras estructuras de datos. A cada uno de esos elementos se le llama campo.

**XLSX** Extensión adoptada desde el 2007 por Office 2007 de Microsoft, que se le coloca a las hojas de cálculo.

X

## **RESUMEN**

<span id="page-22-0"></span>La Escuela de Psicología debe administrar los cursos incorporados al pénsum además de almacenar y publicar los horarios en los que a impartir cada uno de esto, qué catedrático los va a impartir y en qué salón.

El sistema se encargará de agilizar el proceso de registro de cursos nuevos en el pénsum, registro de catedráticos recién incorporados, carga de horarios de los cursos impartidos por los catedráticos y generar los reportes necesarios.

El sistema también podrá ser utilizado por la comunidad estudiantil para consultar los horarios disponibles de los cursos que desean cursar.

Se dará una capacitación para que los operadores del sistema aprovechen al máximo las funcionalidades que esta aportará.

## **OBJETIVOS**

## <span id="page-24-0"></span>**General**

Automatizar el proceso de administración de los cursos y horarios de los mismos en determinado semestre para la Escuela de Psicología de la Universidad de San Carlos de Guatemala, y agilizar el proceso de asignación facilitando la consulta de horarios para los estudiantes.

## **Específicos:**

- 1. Facilitar el ingreso de cursos al sistema.
- 2. Facilitar el registro de docentes de la facultad.
- 3. Agilizar el proceso de asignación de docentes a determinados cursos con su respectivo horario y sección.
- 4. Agilizar el proceso de asignación de cursos al tener un catálogo de horarios.
- 5. Facilitar al estudiante el poder consultar los horarios disponibles en el semestre en curso.

## **INTRODUCCIÓN**

<span id="page-26-0"></span>La Unidad de Control Académico es la entidad que maneja la información de la Escuela de Psicología de la Universidad de San Carlos de Guatemala. Es la encargada de llevar el control de los cursos impartidos en el pénsum de cada carrera de la Escuela, de llevar el control de horarios, las asignaciones y las notas que los estudiantes obtienen de dichos cursos, el proceso de cierre de pénsum y proceso de incorporación de trabajo de graduación.

El objetivo principal de este proyecto es la implementación de un sistema que agilice el proceso de administración de información y garantice la consistencia en los datos.

El siguiente informe presenta a detalle el proyecto realizado y la forma en la que se implementó.

## **1. FASE DE INVESTIGACIÓN**

<span id="page-28-0"></span>Se realizó una investigación previa a la solución para determinar de forma específica la necesidad de la empresa para brindarles la mejor solución.

Se detalla de manera breve los antecedentes de la empresa así como la visión, misión y objetivos de ella, con la finalidad de saber más de la institución y de formar parte de la visión y objetivos. Se da a conocer todos los problemas que se desean solucionar, luego de que los problemas han sido planteados se priorizan para resolverlos de manera ordenada.

#### <span id="page-28-1"></span>**1.1. Antecedentes de la empresa**

La Unidad de Control Académico en la Escuela de Psicología es la encargada de ejecutar, de la mejor manera posible y de acuerdo a la legislación universitaria, la vida académica estudiantil, desde que ingresa por primera vez, hasta que se gradúan los estudiantes de todas las carreras existentes en dicha escuela.

La función es proveer un procesamiento ordenado de los datos e información que asisten a la búsqueda de soluciones.

El objetivo es apreciar y ejecutar todas las normas, reglamentos y acuerdos de Junta Directiva existentes que sean pertinentes a las causas y problemas de estudiantes y catedráticos.

1

#### **1.1.1. Reseña histórica**

<span id="page-29-0"></span>Los estudios de psicología en Guatemala se iniciaron en la Facultad de Humanidades de la Universidad de San Carlos en 1946. Dichos estudios constituyeron cursos que se impartían a las carreras que ofrecía la mencionada Unidad Académica. En 1947, fue formado el Instituto de Psicología e Investigaciones Psicológicas de la Facultad de Humanidades, bajo la dirección del doctor Antonio Román Durán, de origen español. No fue sino hasta en 1949, cuando se cambió el hombre a dicho instituto y se constituyó como Departamento de Psicología de la misma Facultad de Humanidades. De 1950 a junio de 1974, el Departamento de Psicología se estructuró académicamente mediante un sistema tradicional de cursos semestrales

Un movimiento estudiantil planteó cambios sustanciales para la transformación académica del departamento que culminó con el desarrollo de un congreso de reestructuración de psicología que solicitó a las autoridades universitarias la separación del departamento de Psicología de la Facultad de Humanidades y la transformación en una facultad independiente. El Consejo Superior Universitario por acuerdo de fecha 24 de julio de 1974, creó la Escuela de Psicología dependiente de la Rectoría de la Universidad con capacidad para administrar la enseñanza profesional en el área de estudios de dicha ciencia, así como otorgar los títulos y grados académicos establecidos en las leyes universitarias.

#### **1.1.2. Misión**

<span id="page-29-1"></span>"Desarrollar programas de investigación, docencia y extensión con carácter multi, inter y transdisciplinario; con un equipo de profesores, estudiantes e investigadores que participen activamente en los procesos de

2

construcción y deconstrucción de conocimientos, con intención de contribuir al bienestar integral de la sociedad guatemalteca en todos los contextos y componentes culturales."

#### **1.1.3. Visión**

<span id="page-30-0"></span>"Facultad a la vanguardia en el desarrollo científico, social y humanístico de la Psicología en Guatemala, con egresados de excelencia académica, portadores de valores éticos, creativos y propositivos ante la diversidad sociocultural del país; comprometidos en la construcción de una sociedad para la democracia y la convivencia en una cultura de paz."

#### **1.1.4. Servicios que realiza**

<span id="page-30-1"></span>Formar profesionales en Psicología y en las Ciencias de la Actividad Física capaces de intervenir humana, científica y técnicamente en forma eficaz y positiva, para atender la salud mental y el desarrollo físico de la población guatemalteca.

Impulsar el desarrollo de la investigación científica en el área de las ciencias psicológicas y de la actividad física, con vistas a lograr un mejor conocimiento de la realidad nacional para contribuir a la solución de los problemas de la población guatemalteca, en los aspectos de competencia profesional.

Capacitar metodológica y técnicamente al estudiante de psicología y de la actividad física, como futuro profesional para estudiar, describir y comprender al individuo y a la sociedad guatemalteca.

3

#### <span id="page-31-0"></span>**1.2. Descripción de las necesidades**

El problema que enfrenta actualmente esta entidad es la dificultad en el manejo de toda esta información de forma manual y llevar parte de la información en papel.

Existen ocaciones que entre los procesos de los diferentes departamentos varia cierta porción de la información y se pierde la integridad, por lo que se debe repetir el proceso.

#### <span id="page-31-1"></span>**1.3. Priorización de las necesidades**

Implementación de un sistema que agilice el proceso de administración de información y garantice la consistencia de los datos, para reducir los problemas descritos anteriormente.

## <span id="page-31-2"></span>**1.4. Diagnóstico Foda del proyecto**

A continuación se muestra el análisis Foda hecho sobre el proyecto para identificar las fortalezas que se tienen para el desarrollo del mismo y las oportunidades que este proyecto puede representar. Asimismo, se presentan las debilidades y las amenazas que se deben de superar al momento de desarrollar este proyecto.

#### Tabla I. **Análisis Foda**

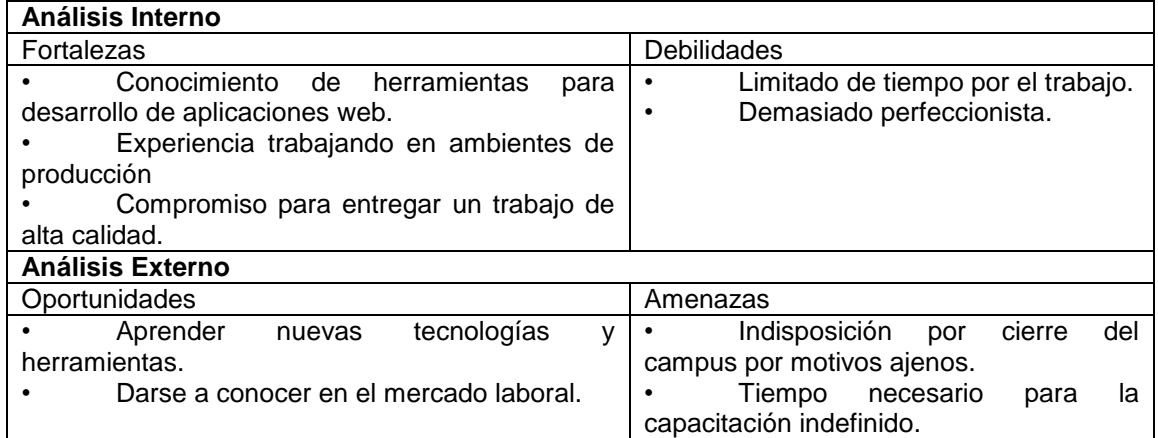

Fuente: elaboración propia.

#### <span id="page-32-0"></span>**1.5. Necesidades identificadas**

Se tienen las siguientes necesidades, las cuales se solucionarán con los diferentes módulos del sistema:

#### **1.5.1. Catedráticos**

- <span id="page-32-1"></span>Registro de nuevos catedráticos
- Evitar duplicidad en el registro de nuevos catedráticos
- Control de acceso a cursos impartidos por determinado catedrático e ingreso de notas de los mismos.
- <span id="page-32-2"></span>Registro de la información general de los catedráticos.

#### **1.5.2. Cursos**

Registro de nuevos cursos en el sistema.

- Control de prerrequisitos de los cursos.
- Control de áreas y especialidades a las que pertenecen los cursos.
- Control e historial de pénsum y los cursos que este contiene.
- Ingreso de créditos obtenidos por estudiante en el curso de desarrollo profesional en determinado ciclo.

## **1.5.3. Horarios**

- <span id="page-33-0"></span> Creación de los de los diferentes periodos que existen en determinado año.
- Creación de los diferentes ciclos que existen, registrando los periodos de determinado año escolar.
- Registro de los salones donde se imparten los cursos, llevando el control del edificio donde se encuentran, el número que los identifica y la capacidad de estudiantes que soporta el mismo.
- Creación de los horarios de los cursos a ser impartidos en determinado ciclo, el salón en el que se va a impartir y el catedrático que lo estará impartiendo.
- Control para evitar traslapes de catedráticos impartiendo a la misma hora o salones ocupados por más de un curso en determinado tiempo.
- Control para adecuar la asignación de salones según la capacidad máxima de estudiantes por curso.
- Creación de horarios para las respectivas retrasadas de los cursos de determinado semestre.
- Consulta de los horarios de semestre y retrasadas.

## **2. FASE TÉCNICO-PROFESIONAL**

<span id="page-34-0"></span>A continuación se presenta más detalladamente el desarrollo e implementación de este proyecto a nivel técnico.

#### <span id="page-34-1"></span>**2.1. Descripción del proyecto**

El proyecto tiene como finalidad crear el sistema para la administración de cursos, asignación de horarios y catedráticos por semestre para la Escuela de Psicología, realizar la documentación correspondiente y la capacitación necesaria para el uso correcto de la aplicación.

La realización de este proyecto ayudó no solamente a la Unidad de Control Académico a agilizar los procesos y mantener la integridad de los datos, sino también a la comunidad estudiantil de la escuela de Psicología de la Universidad de San Carlos ya que podrán consultar los horarios disponibles para los cursos que desean llevar. Además al agilizar varios de los procesos administrativos de la unidad se reducen tiempos en otros procesos, tales como entrega de documentos y constancias y asignaciones de cursos y trabajos, así como se reducen considerablemente la necesidad de repetir los procesos por inconsistencias en los datos.

Se automatizaron los procesos de registro de cursos y catedráticos para reducir el tiempo de los mismos y aumentar la eficiencia de dichos procesos. Se utilizó la herramienta de PostgreSQL para el manejo de los datos anteriormente mencionados, para garantizar la integridad y consistencia de los datos para evitar que los procesos deban repetirse por pequeños errores en los datos almacenados. Se realizó una aplicación web en JSF para ser accedida desde cualquier computadora sin necesidad de instalar el sistema en dicha computadora con enfoque MVC.

#### <span id="page-35-0"></span>**2.2. Casos de uso**

A continuación se detallan los casos de uso de los diferentes procesos que se pueden realizar con el sistema de administración de cursos y horarios.

#### **2.2.1. Actores**

<span id="page-35-1"></span>A continuación se detallan cada uno de los actores que interactúan con el sistema.

#### Tabla II. **Actores**

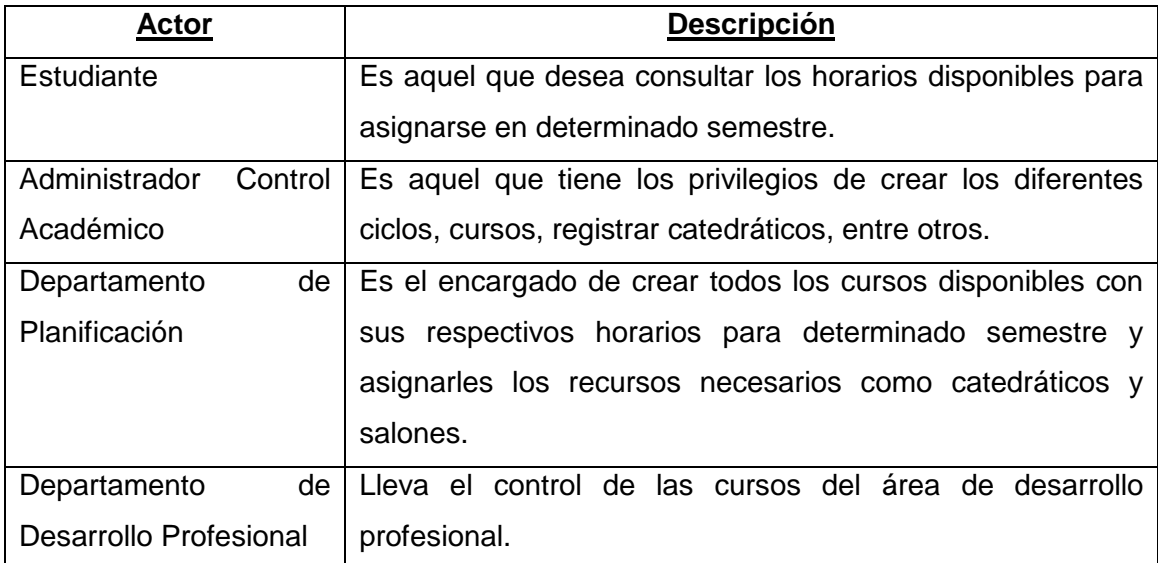

Fuente: elaboración propia.
# **2.2.2. Definición de casos de uso**

A continuación se detallan los diferentes casos de uso que existen y el actor que interactúa.

# Tabla III. **Casos de uso**

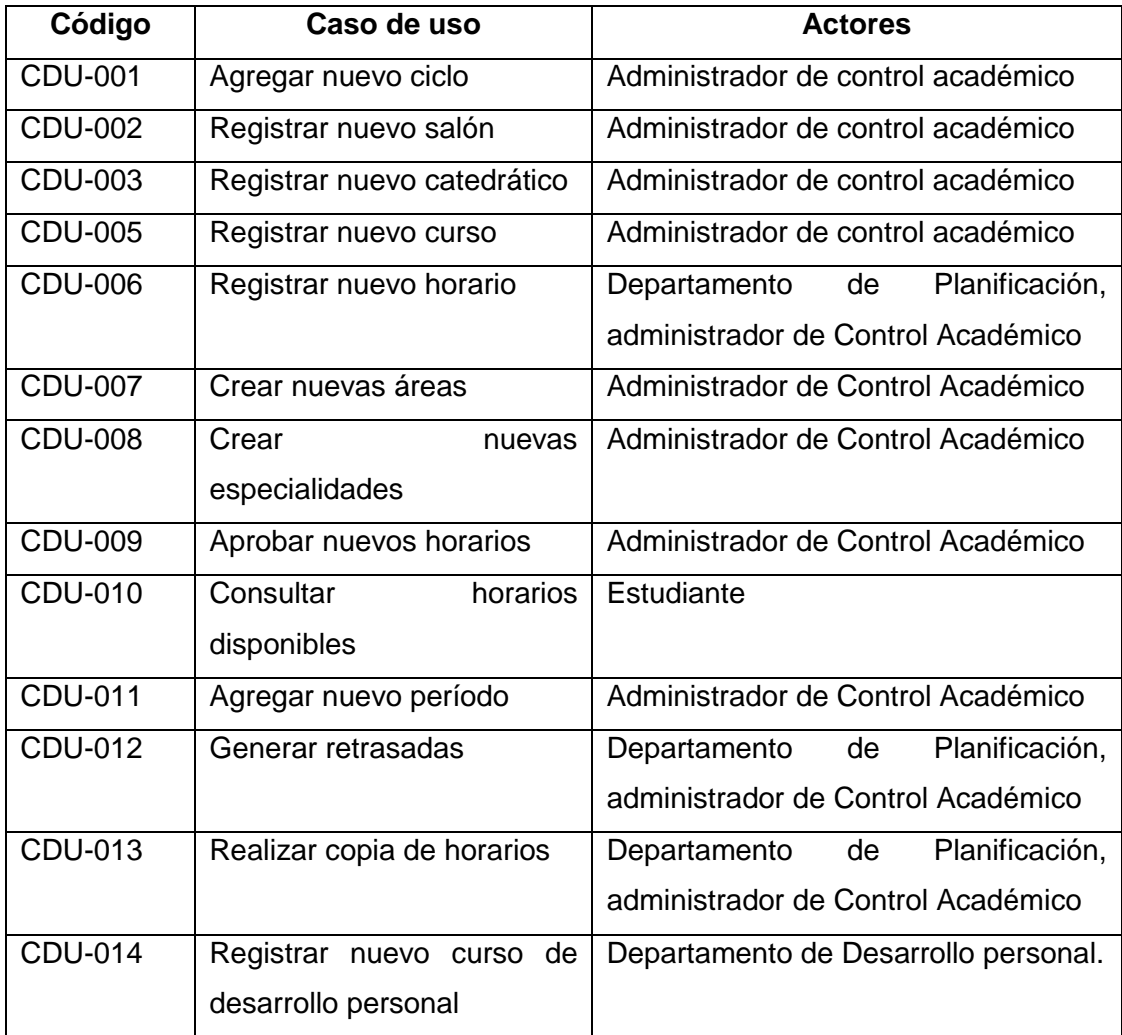

Fuente: elaboración propia.

# **2.2.3. Diagrama general de casos de uso**

A continuación se muestra el diagrama general de los casos de uso mencionados anteriormente.

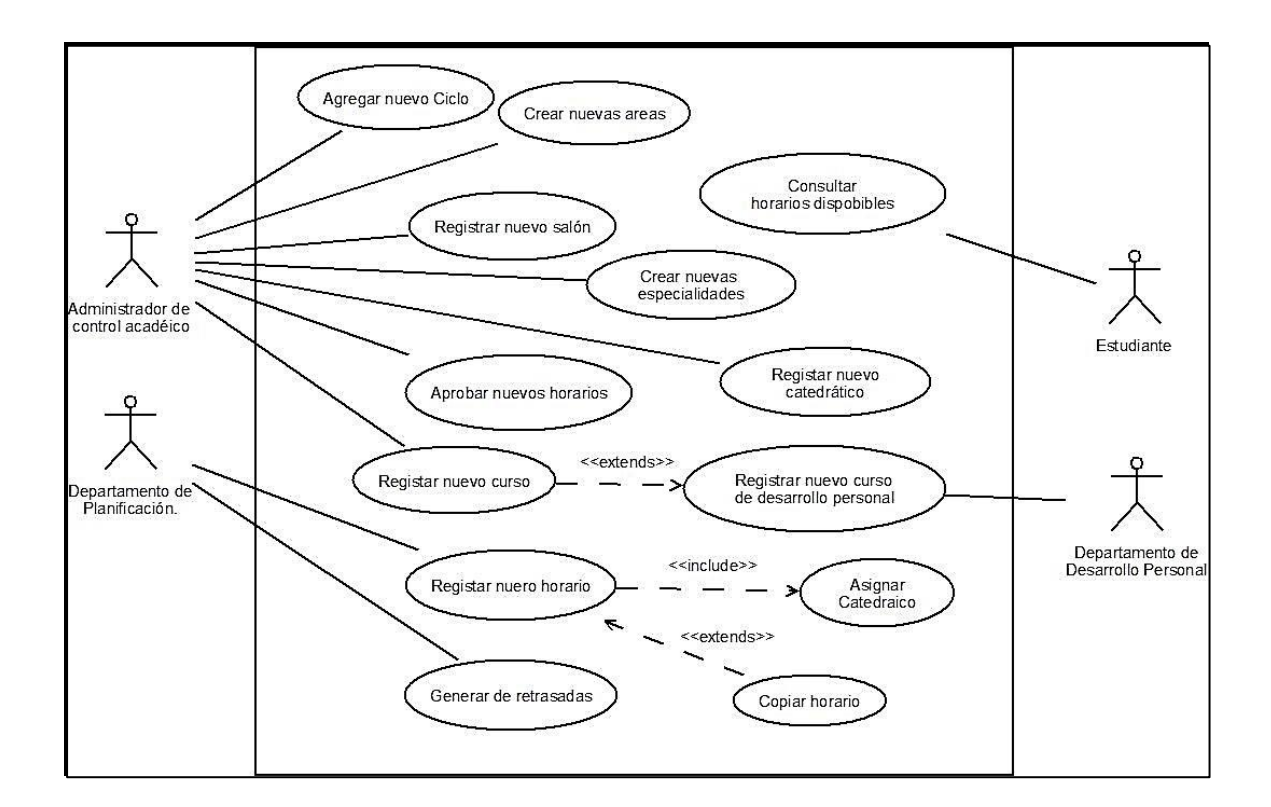

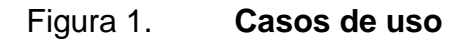

Fuente: elaboración propia.

# **2.3. Requerimientos funcionales**

Se realizaron reuniones con las personas responsables y se lograron determinar todos los requerimientos que se muestran a continuación.

#### **2.3.1. Creación de cursos**

El sistema permite la creación de cursos que conforman los diferentes pénsums de la Escuela de Psicología y poder organizarlos de forma estructurada y ordenada.

#### **2.3.2. Registro de usuarios**

El sistema permite el registro del personal nuevo a la Escuela de Psicología encargado de impartir los diferentes cursos que existen en el pénsum.

#### **2.3.3. Creación de horarios**

El sistema permite la creación de los cursos disponibles para que los estudiantes se asignen y cursen a lo largo de determinado ciclo. Se valida que no exista traslape entre los horarios de los diferentes cursos para evitar inconvenientes a la hora de impartir dichos cursos.

#### **2.3.4. Asignación de catedráticos**

El sistema permite la asignación del personal docente a los diferentes cursos a impartir para llevar el control de los cursos impartidos.

### **2.3.5. Consulta de horarios**

El sistema permite que el estudiante consulte los diferentes horarios de los cursos que desea cursar para construir un horario acorde a la disponibilidad y evitar inconvenientes de traslapes entre cursos.

#### **2.3.6. Migración de la información**

Se debe migrar la información almacenada en la base de datos del sistema anterior para continuar la gestión de dichos datos con el nuevo sistema.

#### **2.3.7. Centralización de la información**

Proveer de un sistema centralizado de información para todos los procesos en los que el Departamento de Control Académico de la Escuela de Psicología interactúa con otros departamentos de la Escuela.

# **2.4. Procesos automatizados en el nuevo sistema**

Se automatizaron los procesos de administración de cursos y catedráticos y la asignación de los mismos para crear los diferentes horarios. El sistema automáticamente verifica que no se den inconsistencias al guardar un curso disponible más de una vez en el mismo ciclo. Asimismo, verifica que no existan traslapes de catedráticos impartiendo más de un curso a determinado tiempo, así como que no se esté impartiendo más de un curso en determinado salón en el mismo instante de tiempo.

En la Escuela, los horarios deben de ser aprobados por Junta Directiva antes de pasar a ser horario oficial en determinado ciclo, por lo que se automatiza dicho proceso haciendo dicha aprobación más rápida y fácil, al poder aprobar o rechazar los horarios dentro del mismo sistema.

12

# **2.4.1. Diagrama de flujo de la creación de ciclos**

A continuación se presenta el diagrama de flujo para el registro de nuevos ciclos dentro del sistema. La única verificación que se hace es si el ciclo ya existe.

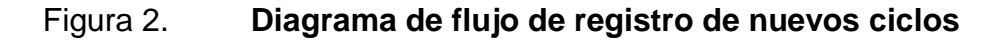

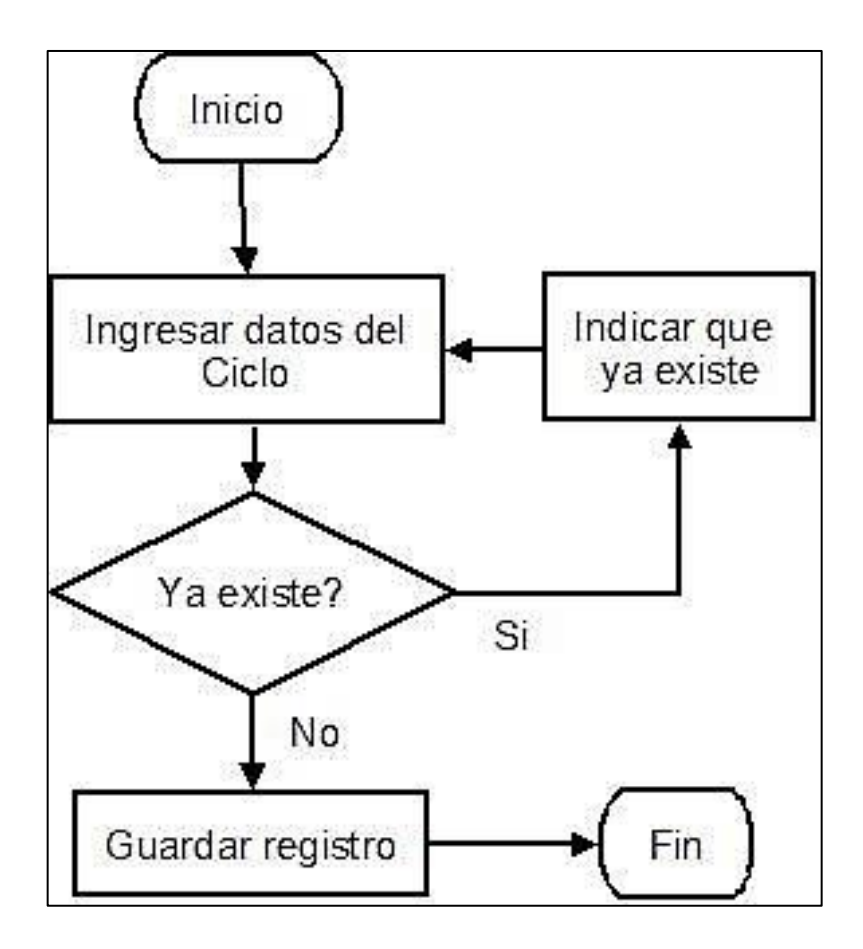

Fuente: elaboración propia, con programa DIA.

# **2.4.2. Diagrama de flujo de registro de nuevos cursos**

A continuación se presenta el diagrama de flujo para el registro de nuevos cursos dentro del sistema. La única verificación que se hace es si el ciclo ya existe.

Figura 3. **Diagrama de flujo de registro de nuevos cursos**

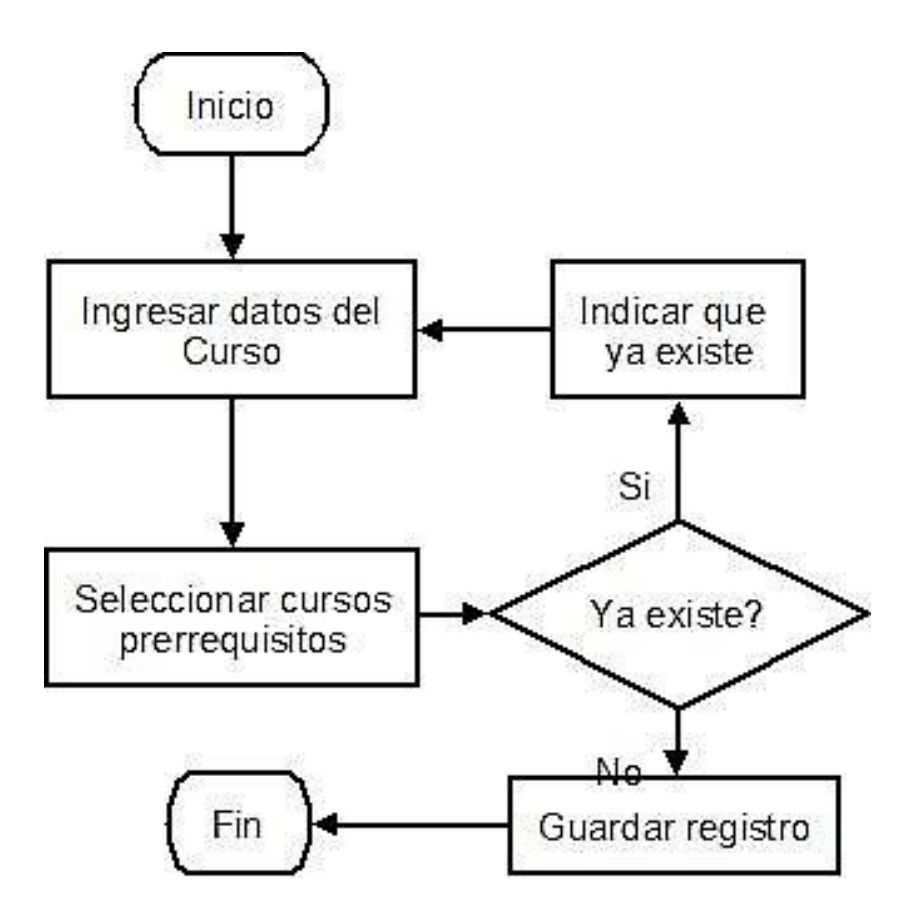

Fuente: elaboración propia, con programa DIA.

# **2.4.3. Diagrama de flujo de la creación de horarios**

Para la creación de horarios se realizan una serie de verificaciones clave para garantizar la integridad de los mismos y evitar traslapes.

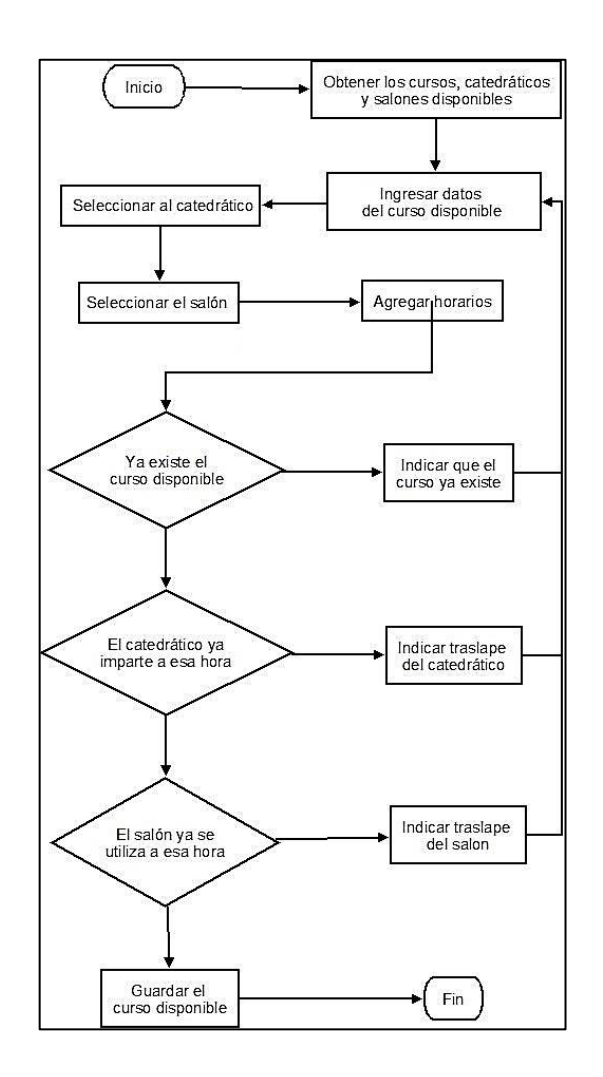

Figura 4. **Diagrama de flujo creación de horarios**

Fuente: elaboración propia, con programa DIA.

# **2.4.4. Diagrama de registro de créditos de curso de desarrollo profesional**

Al momento de ingresar el listado de créditos para los cursos de desarrollo profesional simplemente se hacen verificaciones para evitar las inconsistencias en los datos ingresados.

# Figura 5. **Registro de créditos de curso de desarrollo profesional**

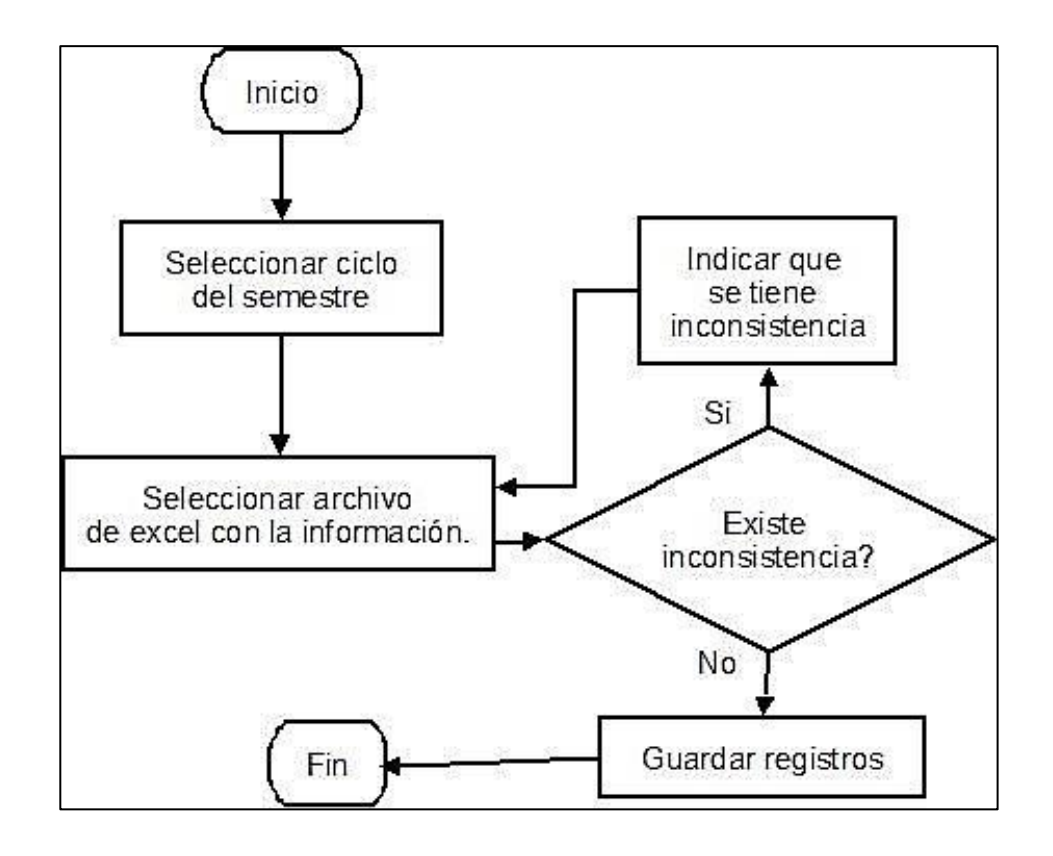

Fuente: elaboración propia, con programa DIA.

# **2.4.5. Diagrama de registro de retrasadas de determinado semestre**

A continuación el diagrama de flujo del registro de retrasadas de determinado semestre. Se realiza la validación de que el semestre seleccionado no contenga ya fechas registradas para las retrasadas. Si en dado caso no hay, se generan las retrasadas para ingresar la fecha correspondiente.

### Figura 6. **Registro de retrasadas de deter**m**inado semestre**

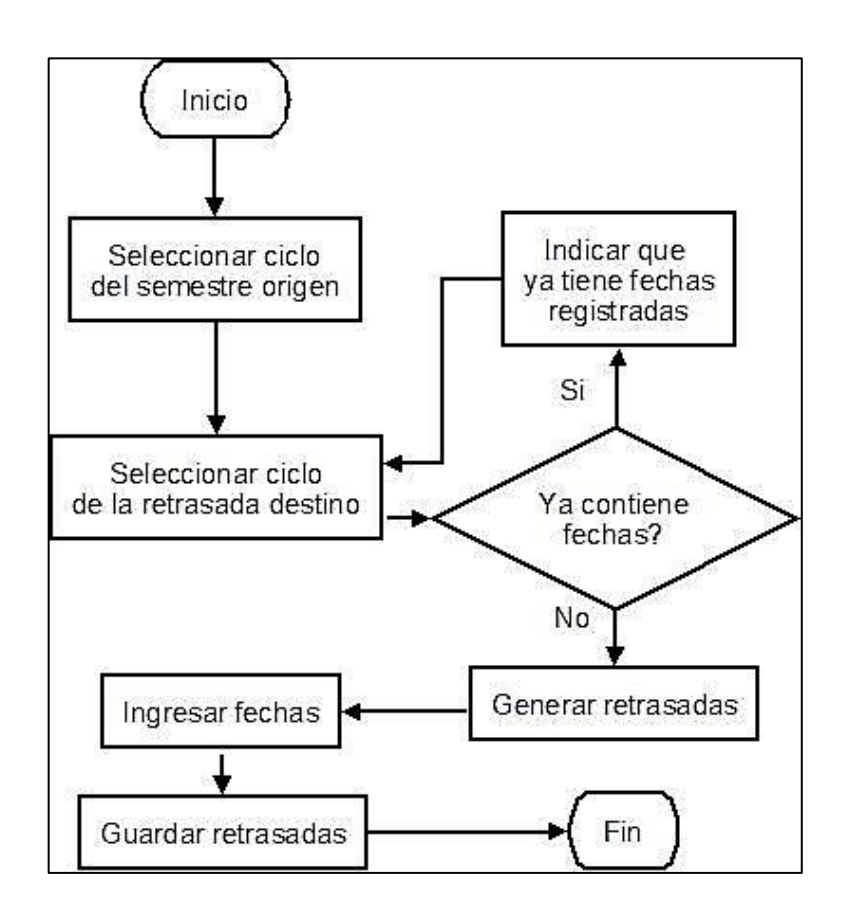

Fuente: elaboración propia, con programa DIA.

#### **2.5. Arquitectura del software desarrollado**

La arquitectura del software descrita a continuación abarca tanto el diseño como la tecnología utilizada para el desarrollo de ella.

Tecnología utilizada: A continuación se lista la tecnología utilizada para el desarrollo de los dos sistemas antes descritos.

#### **2.5.1. Java**

El lenguaje Java se creó para ser usado el paradigma de la programación orientada a objetos y la ejecución de un mismo programa en múltiples sistemas operativos. La versión que se utilizó para el desarrollo e implementación fue la 1.7.25.

#### **2.5.2. JSF**

Es una tecnología y framework para aplicaciones Java basadas en web que simplifica el desarrollo de interfaces de usuario en aplicaciones Java EE. Permite definir un conjunto simple de clases base de Java para componentes de la interfaz de usuario, estado de los componentes y eventos de entrada. Estas clases tratarán los aspectos del ciclo de vida de la interfaz de usuario, controlando el estado de un componente durante el ciclo de vida de la página.

### **2.5.3. Richfaces**

Es un *framework* de componentes para interfaz de usuario para integrarlos fácilmente con JSF.

18

#### **2.5.4. Postgresql**

PostgreSQL es un sistema de gestión de bases de datos objetorelacional, distribuido bajo licencia BSD y con el código fuente disponible libremente.

PostgreSQL utiliza un modelo cliente/servidor y usa multiprocesos en vez de multihilos para garantizar la estabilidad del sistema. Un fallo en uno de los procesos no afectará el resto y el sistema continuará funcionando.

# **2.5.5. JPA**

Java Persistence API, más conocida por las siglas JPA, es la API de persistencia desarrollada para la plataforma Java EE. Es un *framework* del lenguaje de programación Java que maneja datos relacionales en aplicaciones usando la Plataforma Java en sus ediciones Standard y Enterprise.

#### **2.5.6. Glassfish**

Es un servidor de aplicaciones de software libre desarrollado por Sun Microsystems, compañía adquirida por Oracle Corporation, que implementa las tecnologías definidas en la plataforma Java EE y permite ejecutar aplicaciones que siguen esta especificación. Es gratuito, de código libre y se distribuye bajo un licenciamiento dual a través de la licencia CDDL y la GNU GPL.

Se utilizaron librerías que ayudaron para el desarrollo del proyecto:

#### **2.5.7. POI**

Biblioteca que permite la escritura y lectura de los archivos generados por Microsoft Office (Excel, Word, entre otos) desde Java.

### **2.5.8. JasperReports**

Biblioteca que genera reportes en el formato PDF permitiendo parametrizar la información y realizarlos en tiempo de ejecución.

# **2.5.9. Log4j**

Biblioteca que permite la administración de *logs* separándolos por prioridad y lugar del error.

# **2.6. Modelo de base de datos**

La vista de datos muestra cómo será almacenada la información en el gestor de BD en este caso PostgreSQL. El siguiente modelo muestra como es manejada la información.

Figura 7. **Modelo ER**

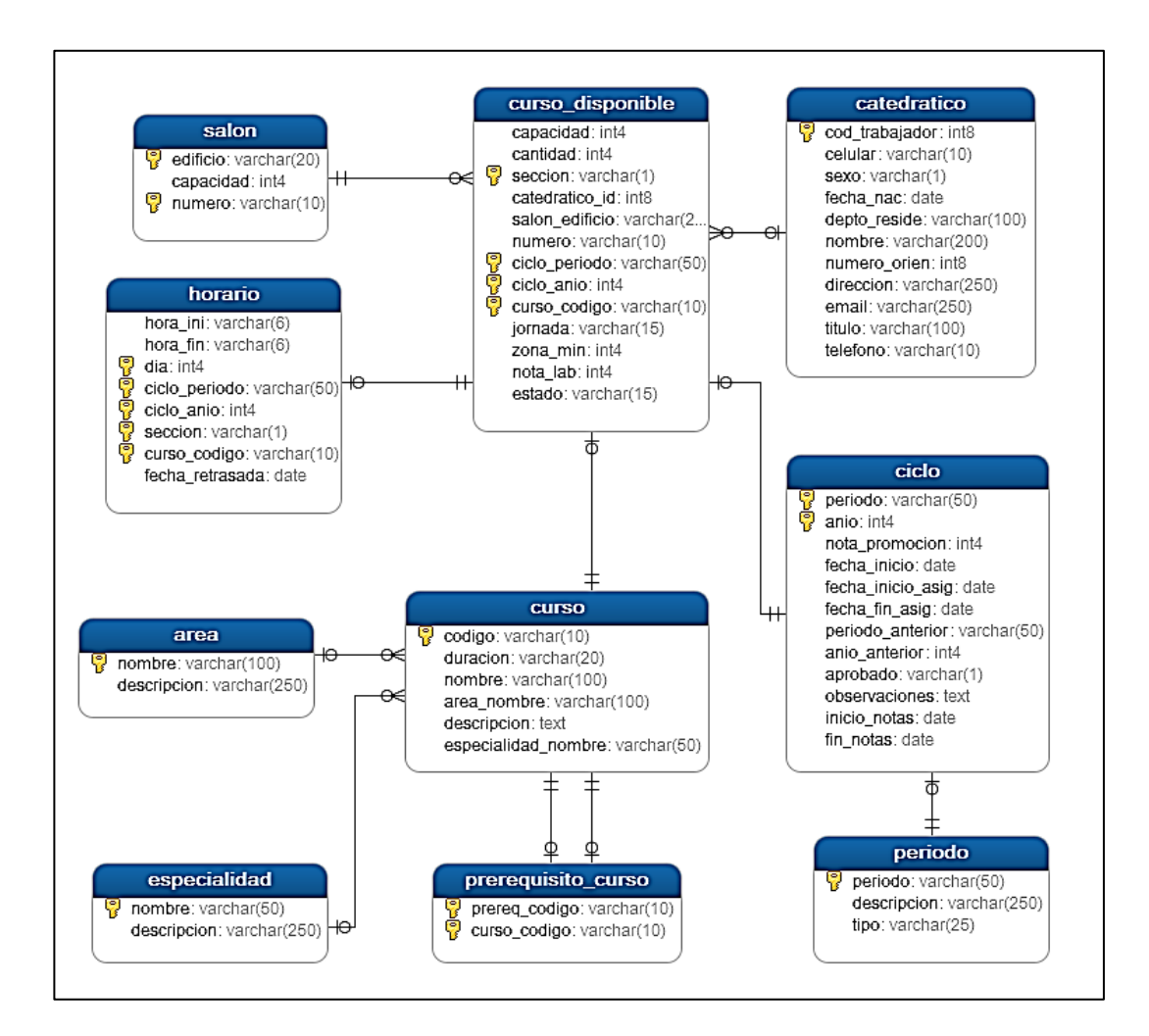

Fuente: elaboración propia, con programa Embarcadero Studio.

# **2.6.1. Descripción de las tablas y campos**

Se detallan las tablas utilizadas para el almacenamiento de la información, indicando los campos que esta contiene.

### **2.6.1.1. Salón**

Se registran los salones disponibles para impartir los diferentes cursos. Se registra el edificio en el que se encuentra el salón, el número que identifica al salón y la capacidad de estudiantes que el mismo soporta.

Tabla IV. **Tabla salón**

| Campo    | <b>Descripción</b>                                   |
|----------|------------------------------------------------------|
| Edificio | El edificio en el que se encuentra el salón          |
|          | Capacidad   La capacidad de estudiantes que soporta. |
| Número   | El número identificador del salón                    |

Fuente: elaboración propia.

# **2.6.1.2. Catedrático**

Los catedráticos son los encargados de instruir a los estudiantes. En esta tabla se registra la información general de los catedráticos que trabajan en la Escuela de Psicología.

# Tabla V. **Tabla catedrático**

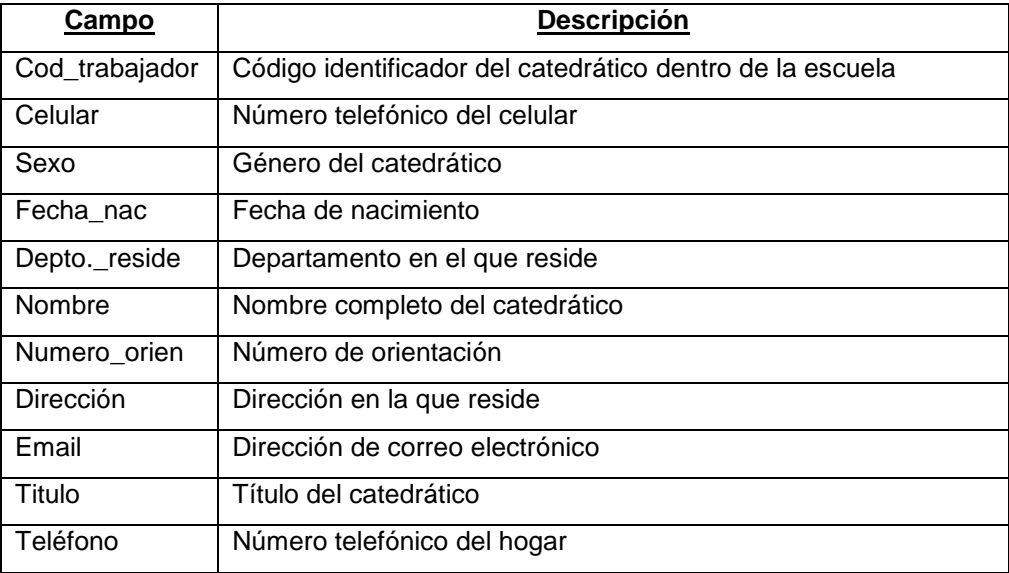

Fuente: elaboración propia.

### **2.6.1.3. Período**

Los períodos son las diferentes etapas que ocurren en un año universitario. Pueden ser semestres, vacaciones o retrasadas.

# Tabla VI. **Tabla período**

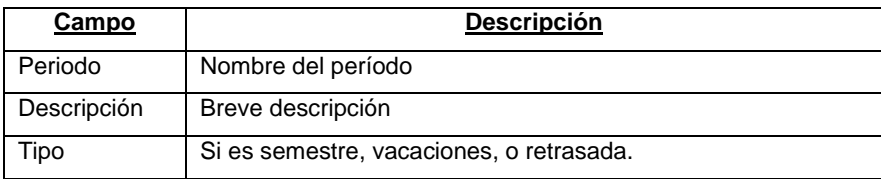

Fuente: elaboración propia.

#### **2.6.1.4. Ciclo**

Un ciclo es la combinación de los diferentes períodos que existen en un año, con los diferentes años que transcurren. En esta tabla también se registra aspectos importantes del ciclo como la nota para ganar los cursos de dicho ciclo, y fechas importantes del mismo.

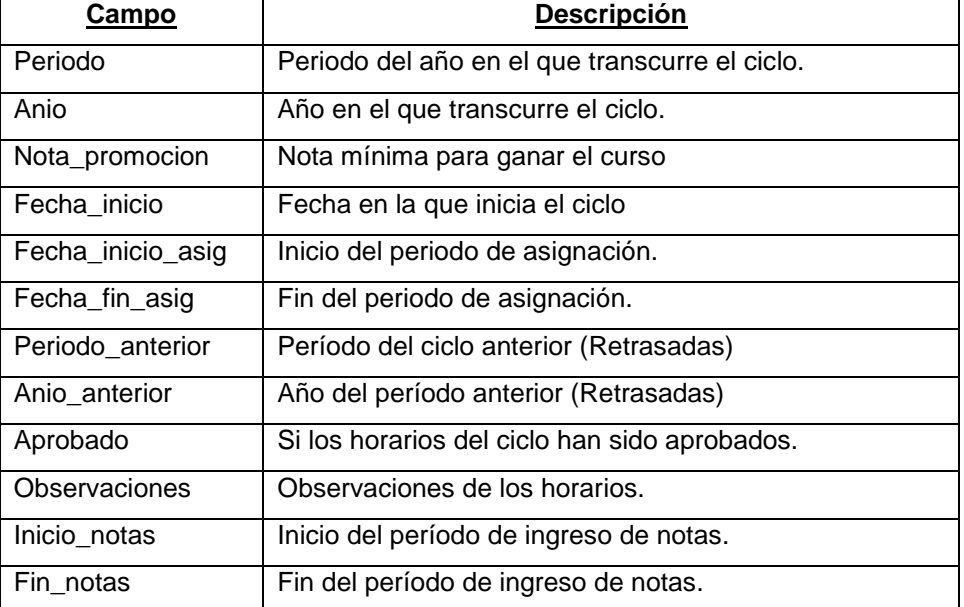

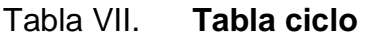

Fuente: elaboración propia.

# **2.6.1.5. Área**

Los cursos se dividen en distintas áreas dependiendo de los temas que se traten en cada uno y la relación de estos.

# Tabla VIII. **Tabla área**

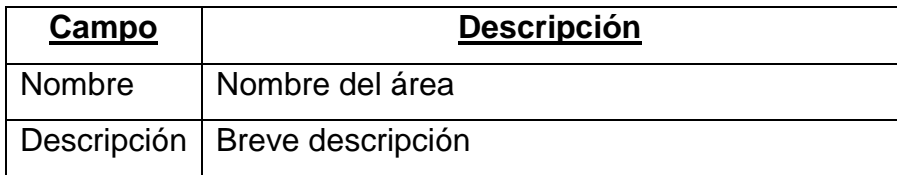

Fuente: elaboración propia.

### **2.6.1.6. Especialidad**

Agrupan cursos para especializarse en determinada rama de la psicología

# Tabla IX. **Tabla especialidad**

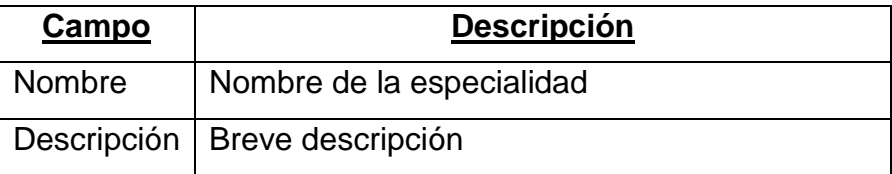

Fuente: elaboración propia.

# **2.6.1.7. Curso**

En esta tabla se registran los diferentes cursos que existen en la carrera, se especifica el área a la que pertenecen y si pertenecieran a determinada especialidad.

#### Tabla X. **Tabla curso**

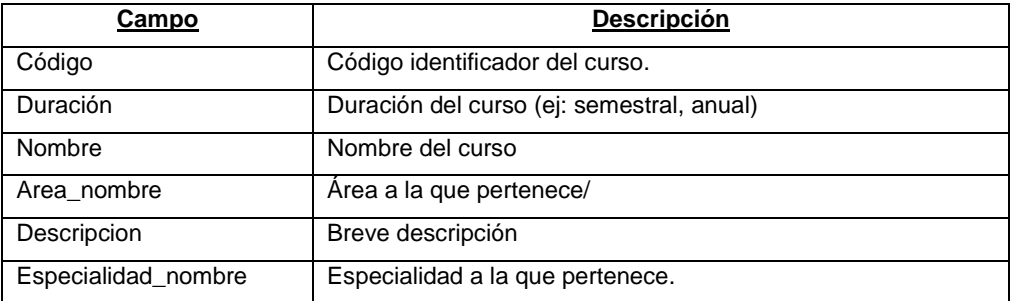

Fuente: elaboración propia.

### **2.6.1.8. Prerrequisito\_curso**

Esta tabla contiene la relación que tienen los cursos con los respectivos prerrequisitos. Guarda un registro del código del curso, con cada uno de los prerrequisitos.

### Tabla XI. **Tabla curso\_prerrequisito**

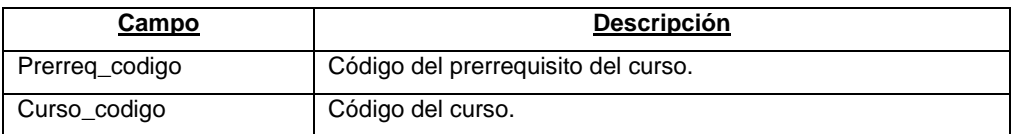

Fuente: elaboración propia.

### **2.6.1.9. Curso\_disponible**

El curso disponible es cada una de las instancias de determinado curso que se impartirá en cada uno de los ciclos creados. Para un mismo curso existen varios cursos disponibles que se distinguen por el ciclo en el que se van a impartir y la sección.

El curso disponible es cada una de las instancias de determinado curso que se impartirá en cada uno de los ciclos creados. Para un mismo curso existen varios cursos disponibles que se distinguen por el ciclo en el que se van a impartir y la sección.

| Campo          | <b>Descripción</b>                                     |
|----------------|--------------------------------------------------------|
| Curso_codigo   | Código del curso para el cual se está creando el curso |
|                | disponible.                                            |
| Ciclo_periodo  | Período del ciclo.                                     |
| Ciclo_anio     | Año del ciclo.                                         |
| Sección        | Sección del curso.                                     |
| Capacidad      | Capacidad máxima de alumnos que se pueden asignar el   |
|                | curso.                                                 |
| Cantidad       | Cantidad de alumnos que se han asignado el curso.      |
| Catedratico id | Id del; catedrático que imparte el curso.              |
| Salon_edifico  | Edificio del salón donde se imparte el curso.          |
| Numero         | Número del salón donde se imparte el curso.            |
| Jornada        | Jornada del curso.                                     |
| Zona_min       | Zona minima para tener derecho a examen.               |
| Nota_lab       | Nota del laboratorio.                                  |
| Estado         | Estado del curso en las actas.                         |

Tabla XII. **Tabla curso disponible**

Fuente: elaboración propia.

# **2.6.1.10. Horario**

El horario es cada uno de los días y horas en los que se va a impartir determinado curso disponible, Asimismo registra la fecha de las diferentes retrasadas.

#### Tabla XIII. **Tabla horario**

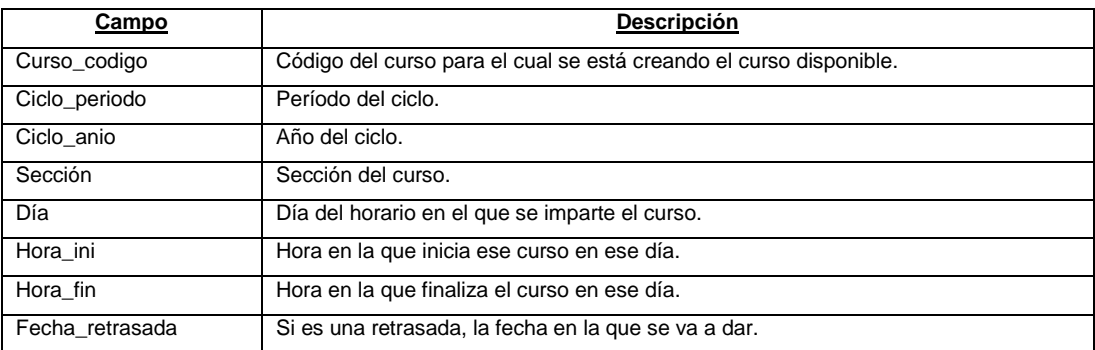

Fuente: elaboración propia.

#### **2.7. Evaluación de requerimientos no funcionales**

A continuación se describen los requerimientos no funcionales del sistema.

### **2.7.1. Usabilidad**

El sistema es amigable con el usuario y es intuitivo de tal modo que facilite la interacción del usuario. puede ser utilizado en cualquier sistema operativo.

## **2.7.2. Compatibilidad**

Debido a que el sistema es una aplicación web, del lado del cliente solo se necesita un explorador web para acceder al mismo.

Del lado del servidor, el sistema puede correr en cualquier sistema operativo ya que se ejecuta en la máquina virtual de java.

28

### **2.7.3. Escalabilidad**

El sistema está realizado de forma modular utilizando una arquitectura MVC para separar la lógica del negocio con la de la vista, obteniendo mayor versatilidad para que el código sea fácil de extender y modificar. Se utilizaron estándares en la programación de código como lo es la descripción de variables en forma joroba de camello, todo el código está escrito en español y la separación de cada capa hace que una nueva funcionalidad se realice rápidamente.

### **2.8. Costos**

A continuación se detallan los costos que implican el desarrollo de este proyecto.

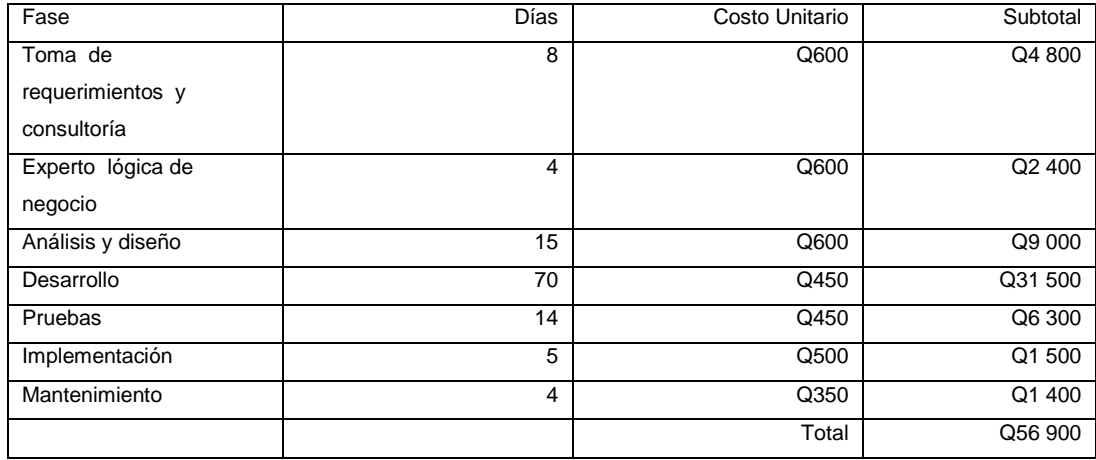

#### Tabla XIV. **Detalle de costos**

Fuente: elaboración propia.

# **2.9. Beneficios**

El sistema trajo varios beneficios a la escuela de Psicología, a continuación se detallan los más significativos:

- Se tiene la información en una base de datos centralizada.
- Se tiene una mitigación del 85 % de errores. Y se mantiene la integridad de los datos en las transacciones.
- Se tiene un ahorro en papel, al ya no imprimir los horarios por ser consultados en línea.
- Reduce el tiempo de creación de horarios al tener automatizada la verificación de traslapes.
- Mayor control de los recursos de la escuela (catedráticos, salones, áreas, cursos, etc).
- Se reduce el tiempo en el que un estudiante tiene sus créditos del área de desarrollo profesional.

# **3. INDUCCIÓN AL SISTEMA**

### **3.1. Sistema elaborado**

Se creó un sistema diseñado para la administración de cursos, catedráticos, horarios y todo lo relacionado con lo mismo. El sistema busca que se cumpla la integridad de los datos, y llevar el control de los horarios para que no exista traslape.

### **3.1.1. Pantallas**

A continuación se detallan todas y cada una de las pantallas que componen el sistema creado.

# **3.1.1.1. Inicio de sesión**

Se tiene una pantalla inicial para el inicio de sesión utilizando el código de trabajador y la contraseña proporcionado o configurado de determinado usuario:

# Figura 8. **Pantalla inicio**

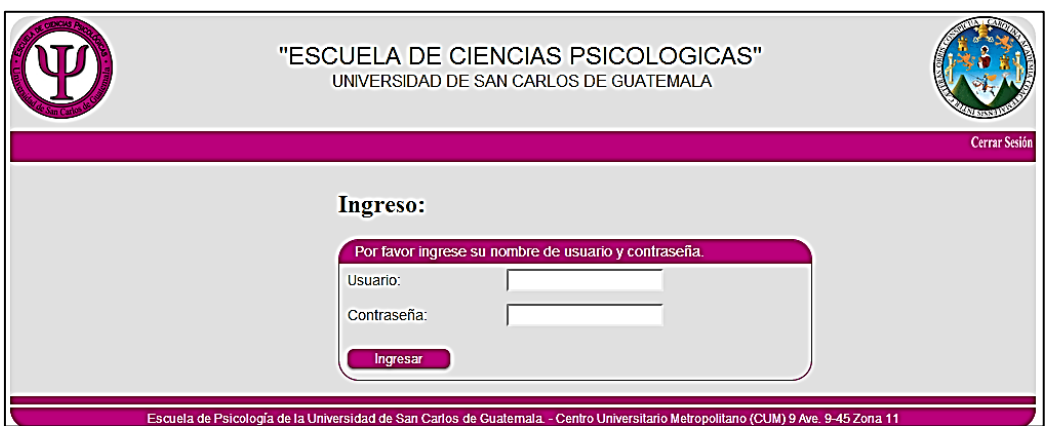

Fuente: elaboración propia, con programa de Administración de Control Académico.

Si son ingresados un usuario o contraseña que no existen, se indicará en la pantalla:

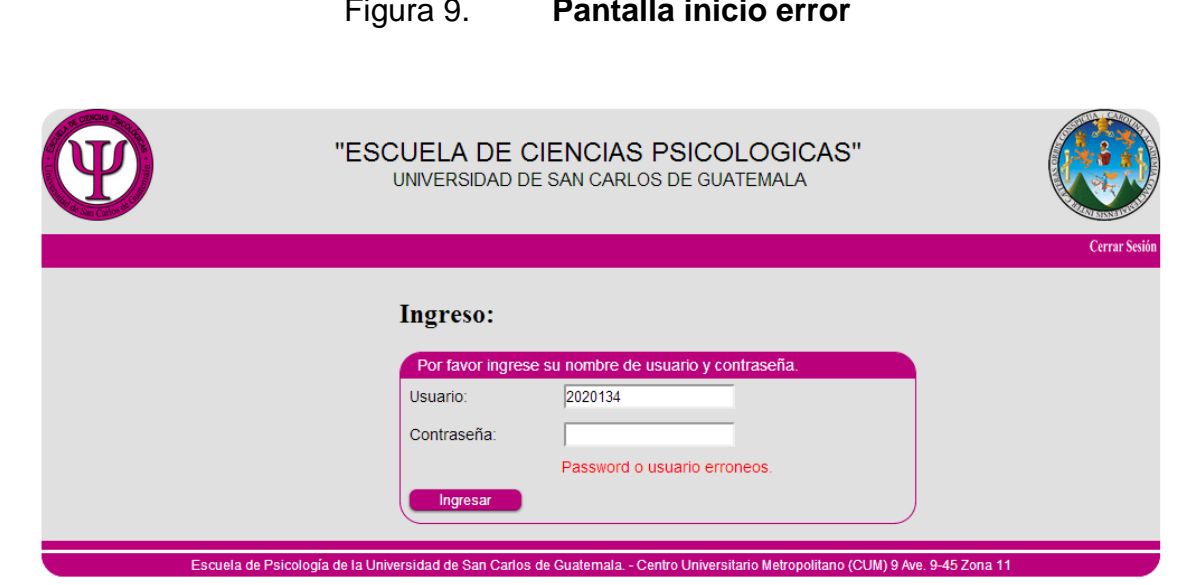

Figura 9. **Pantalla inicio error**

Cuando se intenta ingresar a una página sin haber iniciado sesión o si intenta ingresar a una página a la cual no tiene permiso se despliega una pantalla indicando que no tiene permiso para dicha pantalla.

# Figura 10. **Pantalla no permitido**

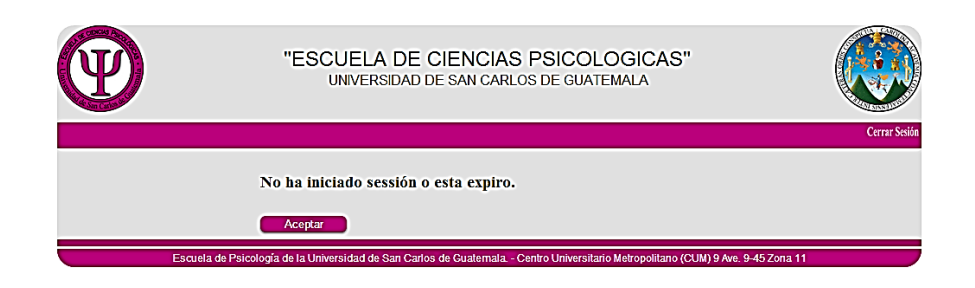

Fuente: elaboración propia, con programa de Administración de Control Académico.

#### **3.1.1.2. Catedráticos**

Se tiene una pantalla en donde se muestra el listado de catedráticos, en la cual se pueden agregar nuevos, así como editar o borrar los existentes.

Figura 11. **Listado catedráticos**

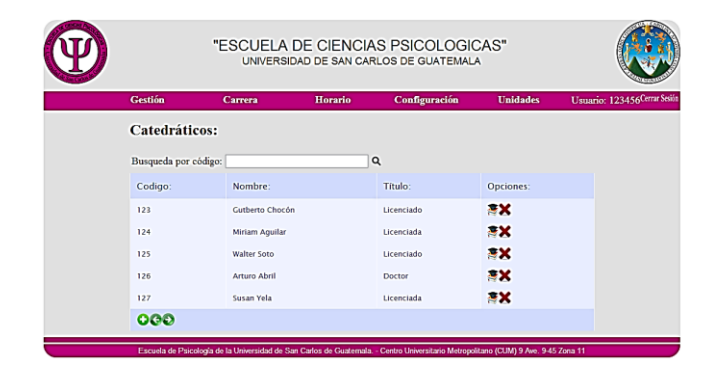

Se tiene una pantalla para ingresar la información del catedrático:

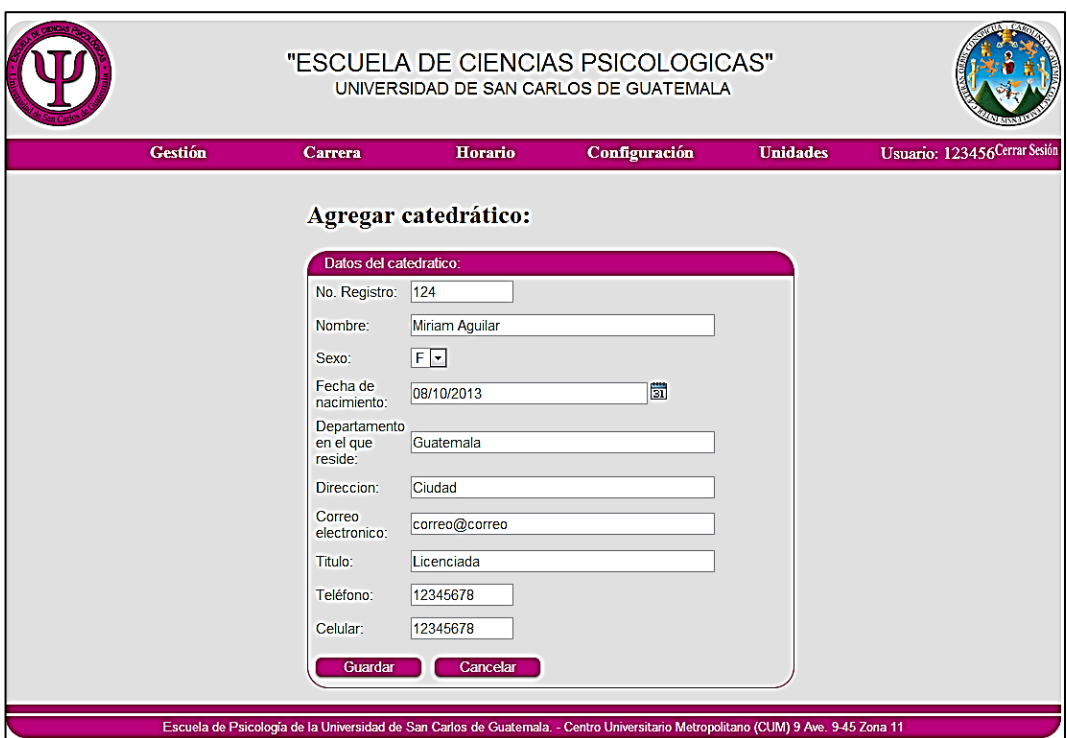

Figura 12. **Pantalla ingreso catedráticos**

Fuente: elaboración propia, con programa de Administración de Control Académico.

Si hace falta información se ingresa información incorrecta o bien se repite el código del trabajador se notificará de dichas faltas:

# Figura 13. **Inconvenientes formulario catedrático**

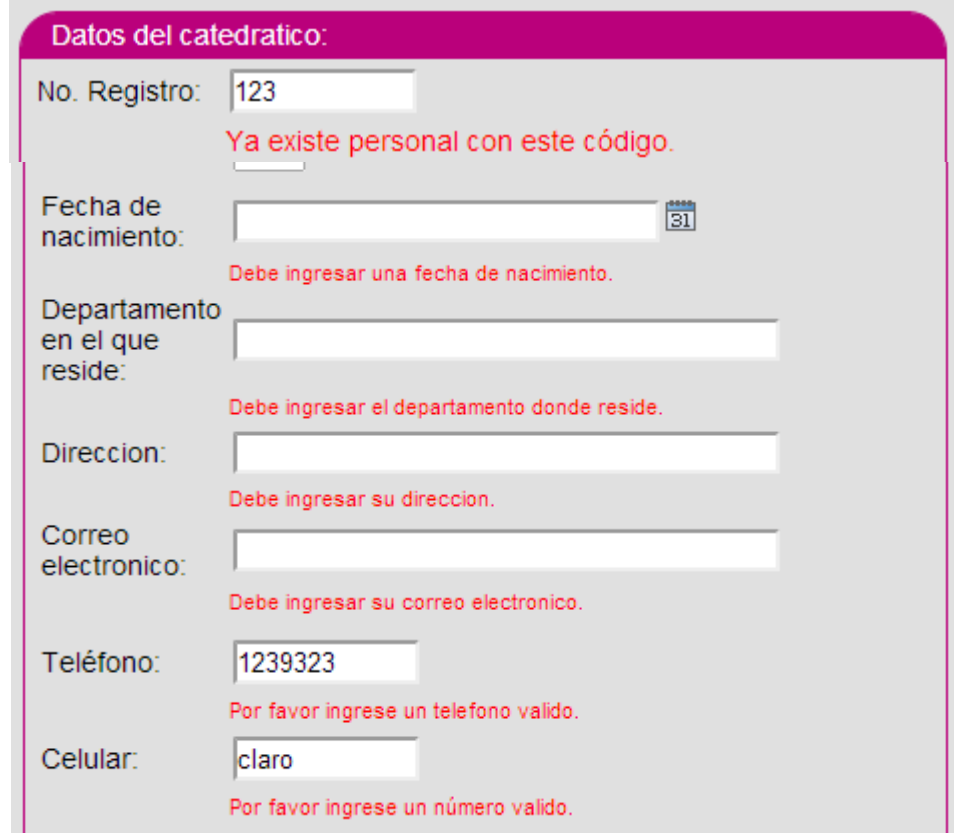

Fuente: elaboración propia, con programa de Administración de Control Académico.

# **3.1.1.3. Área y especialidad**

Se tienen las pantallas que contienen el listado de áreas y de especialidades respectivamente, en la cual se pueden agregar nuevas áreas y especialidades, así como eliminar alguna que ya exista.

# Figura 14. **Pantalla lista áreas**

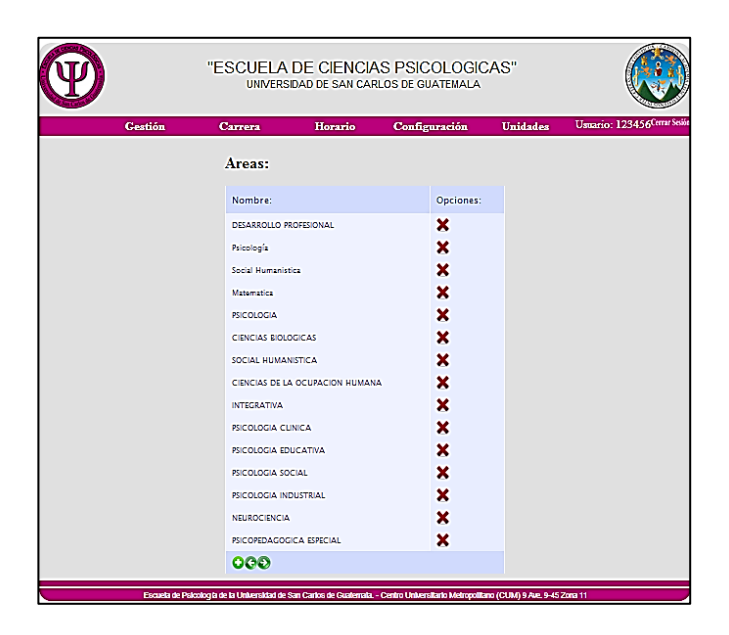

Fuente: elaboración propia, con programa de Administración de Control Académico.

Se tiene un formulario para ingresar el nombre y una breve descripción del área:

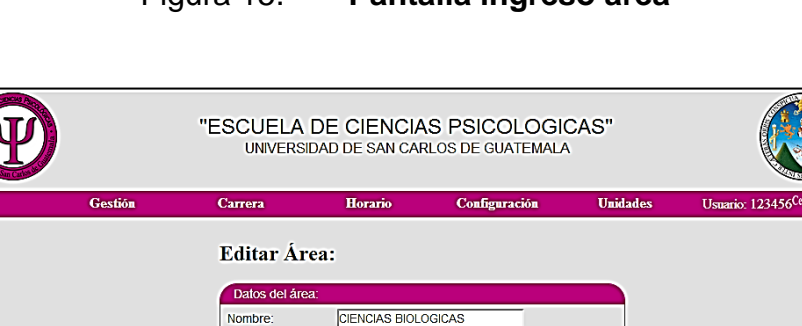

Ciencias Biologicas

Cancelar

Descripción: Guardar

Figura 15. **Pantalla ingreso área**

Fuente: elaboración propia, con programa de Administración de Control Académico.

Escuela de Psicología de la Universidad de San Carlos de Guatemala. - Centro Universitario Metropolitano (CUM) 9 Ave. 9-45 Zona 11

Si se ingresa un área que ya existe, este indicará error:

Figura 16. **Código de área ya existe**

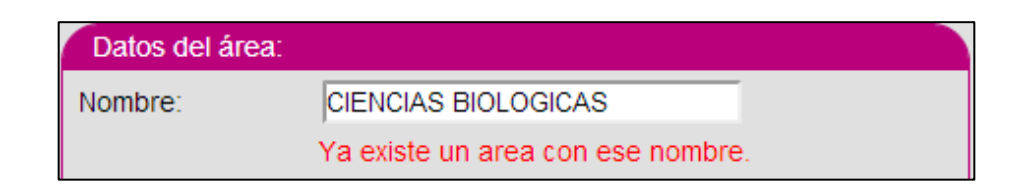

Fuente: elaboración propia, con programa de Administración de Control Académico.

Asimismo con la especialidad.

# **3.1.1.4. Curso**

Se tiene una pantalla en donde se muestra el listado de cursos, en la cual se pueden agregar nuevos, así como editar o borrar los existentes.

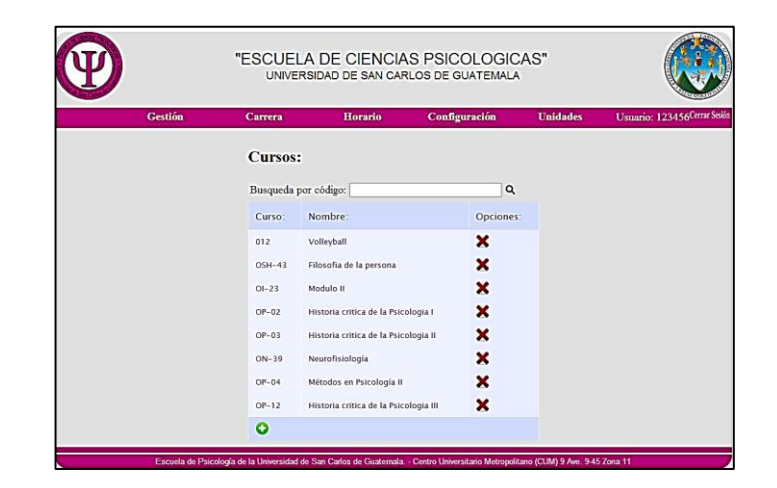

Figura 17. **Listado cursos**

En dicha pantalla se tiene un área para buscar el o los cursos ingresando una palabra que esté contenida en el código o nombre del curso:

Q Busqueda por código: Historia Curso: Nombre: Opciones: ×  $OP-02$ Historia critica de la Psicologia I ×  $OP-03$ Historia critica de la Psicologia II  $OP-12$ Historia critica de la Psicologia III ×  $000$ 

Figura 18. **Filtro cursos**

Fuente: elaboración propia, con programa de Administración de Control Académico.

Se tiene una pantalla para ingresar la información del curso:

Figura 19. **Ingreso curso**

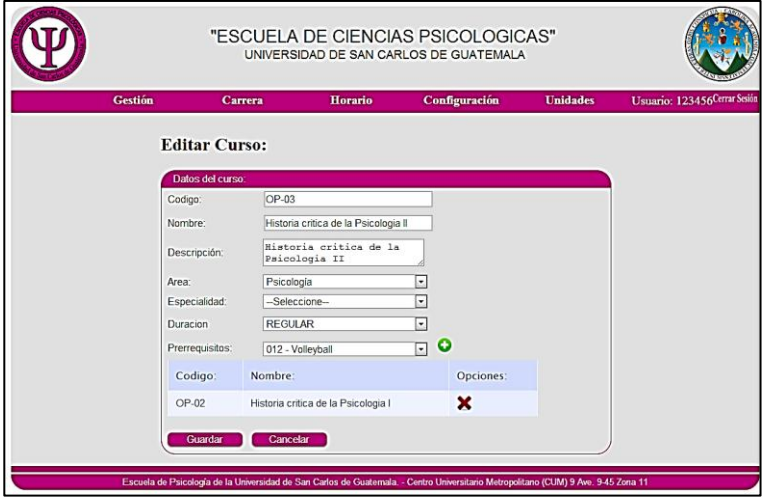

En dicha pantalla se puede elegir el área o la especialidad a la que pertenece.

Figura 20. **Área y especialidad del curso**

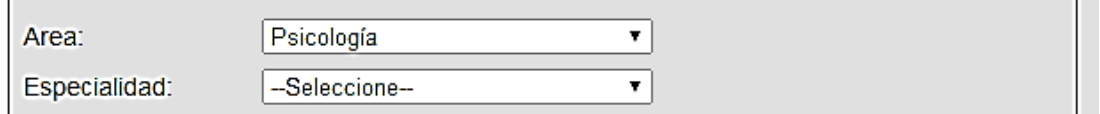

Fuente: elaboración propia, con programa de Administración de Control Académico.

También es posible agregar los cursos que son prerrequisitos de este:

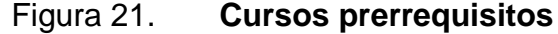

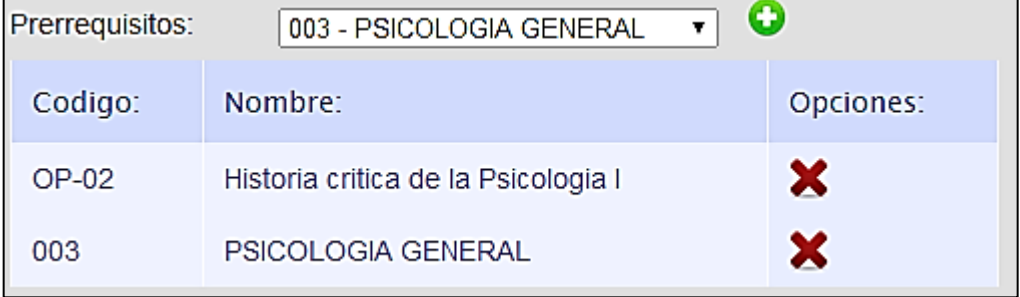

Fuente: elaboración propia, con programa de Administración de Control Académico.

Si se intenta ingresar un curso que ya existe, este devuelve un mensaje de error indicando que se presentó dicho inconveniente.

# Figura 22. **Código curso ya existe**

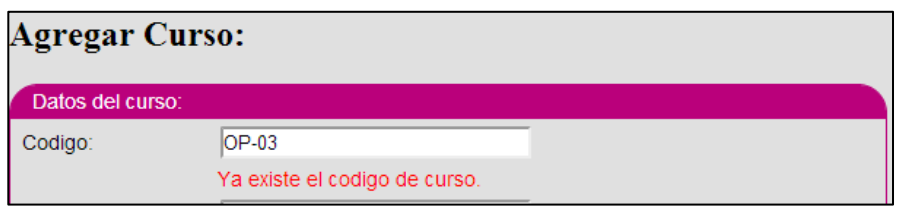

Fuente: elaboración propia, con programa de Administración de Control Académico.

**3.1.1.5. Ciclo**

Se tiene una pantalla en donde se muestra el listado de ciclos, en la cual se pueden agregar nuevos, así como editar o borrar los existentes.

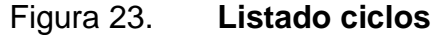

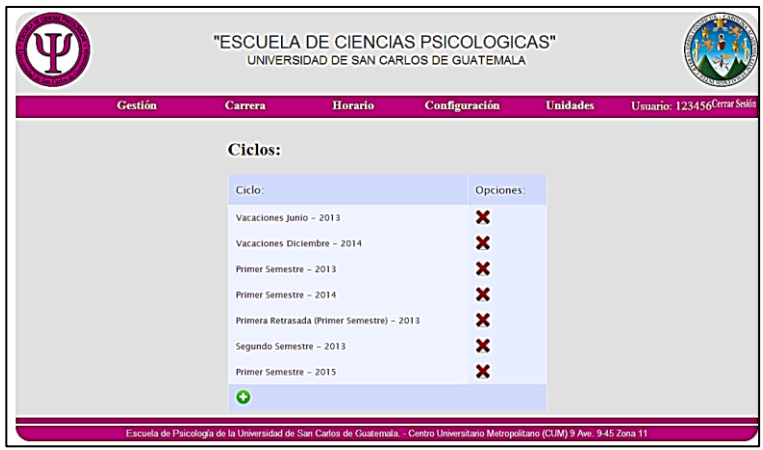

Fuente: elaboración propia, con programa de Administración de Control Académico.

Se tiene una pantalla para ingresar la información del ciclo:

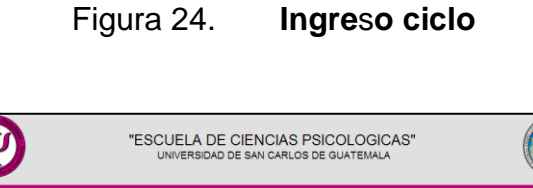

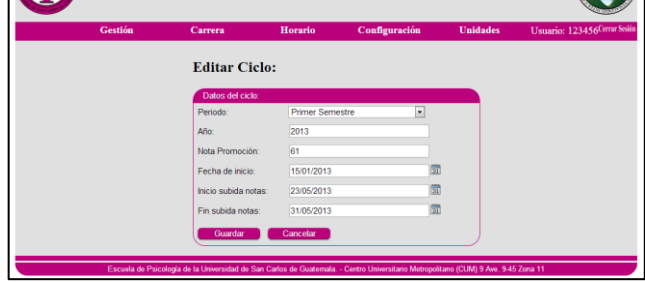

Fuente: elaboración propia, con programa de Administración de Control Académico.

# **3.1.1.6. Curso disponible y sus horarios**

Se tiene una pantalla que muestra todos los cursos disponibles de determinado ciclo seleccionado, así como el estado de la aprobación de dichos horarios:

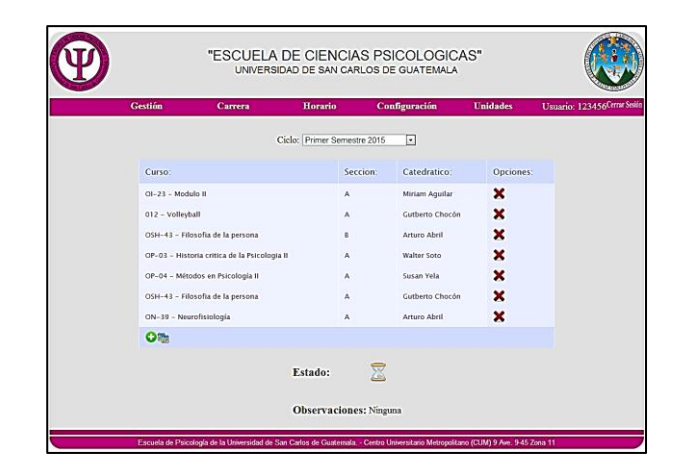

Figura 25. **Listado horarios**

Arriba del listado, se tiene un listado para elegir el ciclo para el cual se desea crear o editar los horarios correspondientes:

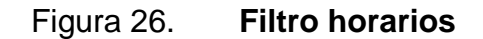

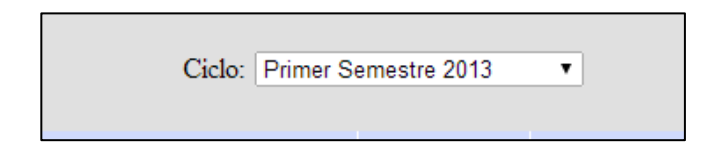

Fuente: elaboración propia, con programa de Administración de Control Académico.

Se tiene una pantalla para registrar la información del curso disponible y el listado de días en los que se imparte:

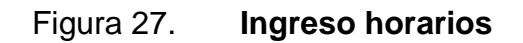

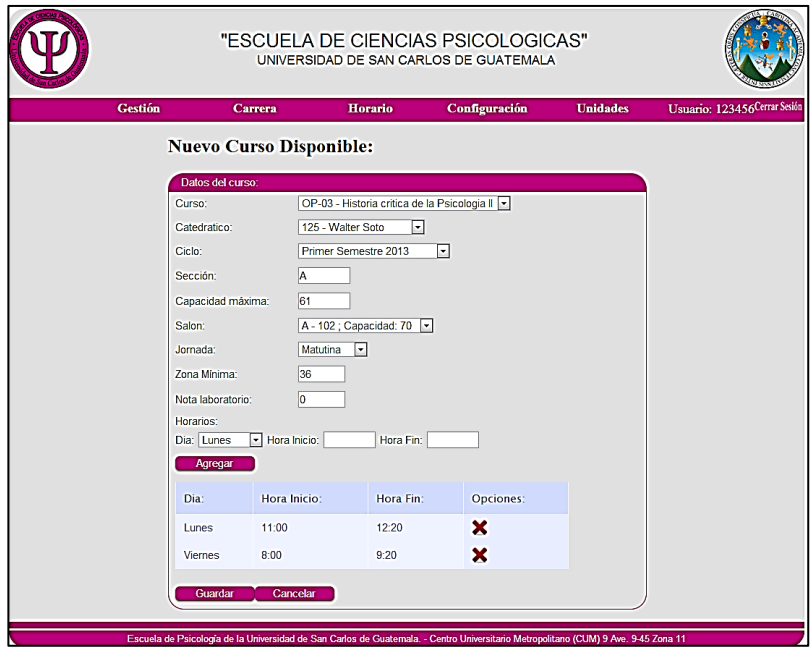

Se debe de definir la cantidad máxima de estudiantes que se van a asignar al curso. Una vez que se haya ingresado dicha cantidad, el formulario solo desplegará los salones capaces de soportar dicha cantidad de estudiantes.

El sistema no permite que un catedrático imparta más de un curso a la misma hora en el mismo día. El sistema tampoco permite que un salón sea ocupado por más de un curso a la vez en el mismo día a la misma hora.

En la parte de abajo del formulario se pueden agregar los días y horas en los que se va a impartir el curso:

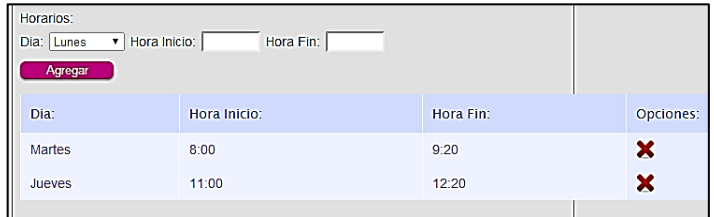

### Figura 28. **Sección horarios**

Fuente: elaboración propia, con programa de Administración de Control Académico.

Un ciclo debe ser aprobado para pasar como los horarios oficiales:

Figura 29. **Sección estado ciclo**

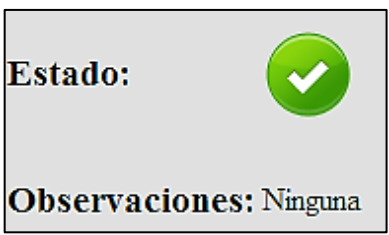

Para esto se tiene una pantalla de aprobación para los horarios ingresados, en la que aparecen todos los horarios que se han ingresado para determinado ciclo, incluyendo detalles como el curso, el catedrático asignado, el salón donde se lleva a cabo, el ciclo como tal y los días y horas en las que se imparte dicho curso.

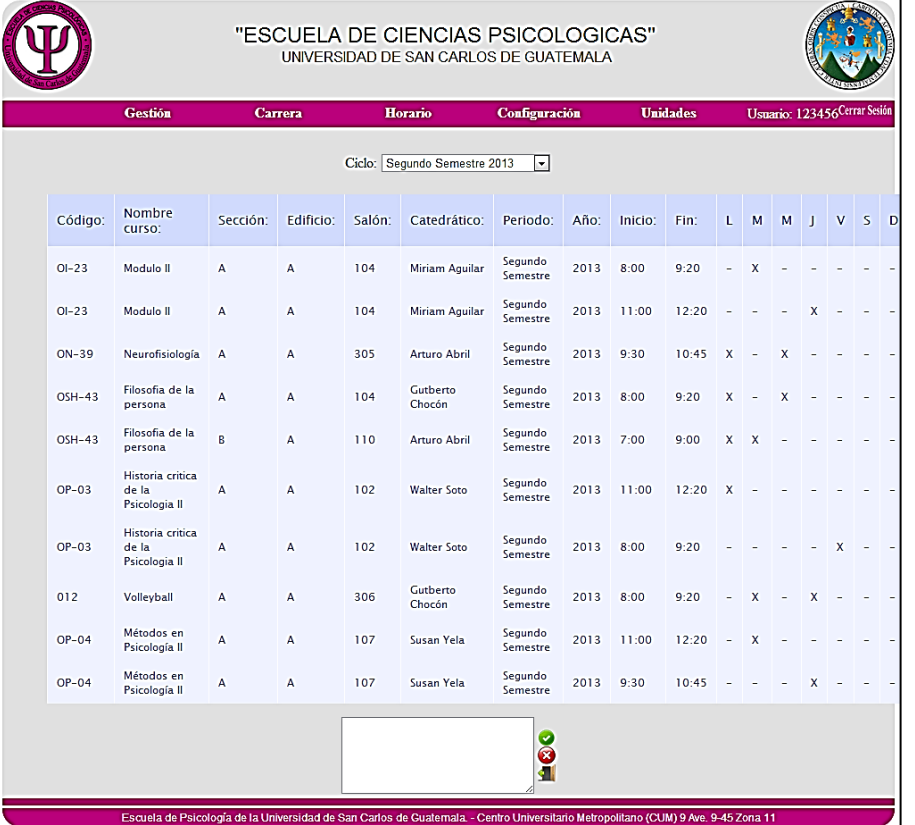

Figura 30. **Aprobación de horarios**

Fuente: elaboración propia, con programa de Administración de Control Académico.

Se debe de agregar una observación y elegir si se aprueban o se rechazan los horarios:
### Figura 31. **Área de aprobación**

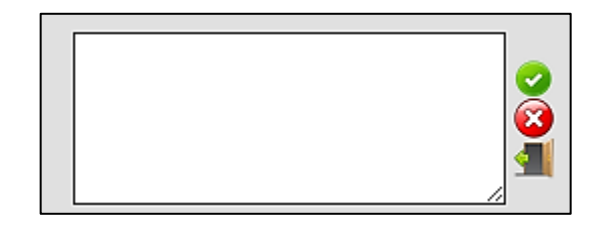

Fuente: elaboración propia, con programa de Administración de Control Académico.

### **3.1.1.7. Retrasadas**

Se tiene una pantalla en donde se muestra el listado de ciclos de retrasadas, en la cual se pueden agregar nuevos, así como editar o borrar los existentes.

### Figura 32. **Listado ciclos retrasadas**

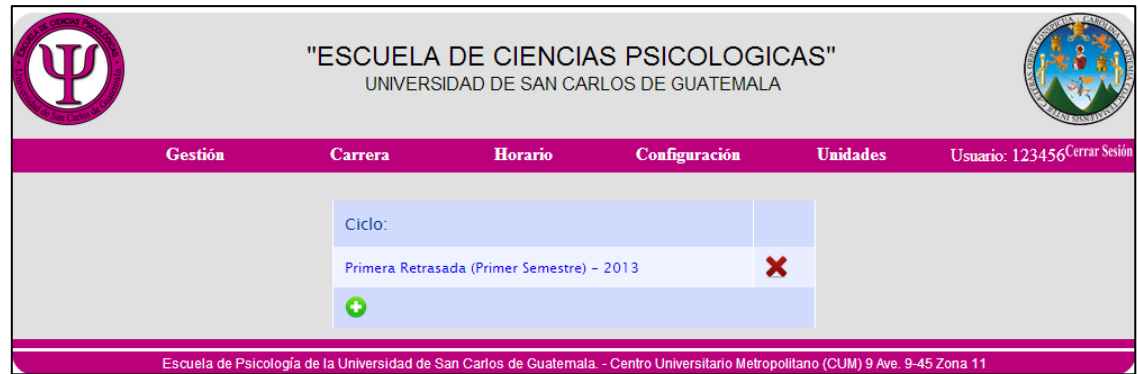

Fuente: elaboración propia, con programa de Administración de Control Académico.

Se tiene una pantalla para ingresar la información de las retrasadas de los cursos. Primero se debe de elegir el semestre origen del cual se van a generar

las retrasadas. Luego se debe de elegir el ciclo de las retrasadas destino en el cual se van a agregar las retrasadas. Si este ya contiene retrasadas con la fecha, lo indica con un mensaje.

Teniendo los dos ciclos seleccionados se generan las retrasadas correspondientes.

Una vez generadas, este toma por defecto, las horas y el salón en el que se impartió en el semestre origen seleccionado, para únicamente ingresar la fecha.

Sin embargo, se pueden editar los demás campos como el lugar y la hora por si en determinado caso, la retrasada no se va a llevar a cabo en el mismo lugar en el que se impartió el curso durante el semestre regular.

|                  | UNIVERSIDAD DE SAN CARLOS DE GUATEMALA |          |                                                                           |                 |           |                               |                                                        |
|------------------|----------------------------------------|----------|---------------------------------------------------------------------------|-----------------|-----------|-------------------------------|--------------------------------------------------------|
|                  | Gestión                                | Carrera  |                                                                           | Configuración   |           | <b><i><u>Unidades</u></i></b> | Usuario: 123456 Cerrat Seita                           |
|                  |                                        |          | Semestre de las las retrasadas: Primera Retrasada (Primer Semestre). 2013 |                 |           |                               |                                                        |
|                  |                                        |          | Guardar                                                                   | Cancelar        |           |                               |                                                        |
| Código<br>Curso: | Curso:                                 | Seccion: | Fecha:                                                                    | Hora<br>Inicio: | Hora Fin: | Salon:                        |                                                        |
| 012              | Volleyball                             | A        | 29/05/2013<br>励                                                           | 8:00            | $9-20$    |                               | A - 306 ; Capacidad: 90 -<br>×                         |
| $09 + 43$        | Flosofia de la persona                 | A        | 15/05/2013<br>蘮                                                           | 800             | 9:20      |                               | ×<br>A - 104 ; Capacidad: 60 -                         |
| $01 - 23$        | Module II                              | A        | 16/05/2013<br>帶                                                           | 800             | 9:20      | A - 104 : Capacidad: 60       | ×<br>$\overline{ }$                                    |
| $0P - 03$        | Historia critica de la<br>Psicologia 8 | À        | 23/05/2013                                                                | 11:00           | 12:20     | A - 102 : Capacidad: 70       | ×<br>$\overline{ }$                                    |
| $ON-39$          | Neurofisiologia                        | Ä        | 23/05/2013                                                                | 9-10            | 10:45     |                               | ×<br>A - 305 : Capacidad: 60 -                         |
| $OP-04$          | Métodos en Psicología II               | A        | 16/10/2013<br>州                                                           | 11:00           | 12:20     |                               | $\boldsymbol{\mathsf{x}}$<br>A - 107 : Capacidad: 80 - |

Figura 33. **Retrasadas del ciclo**

Fuente: elaboración propia, con programa de Administración de Control Académico.

Se tiene una pantalla en donde se pueden consultar los horarios que han sido aprobados:

# Figura 34. **Consulta horarios**

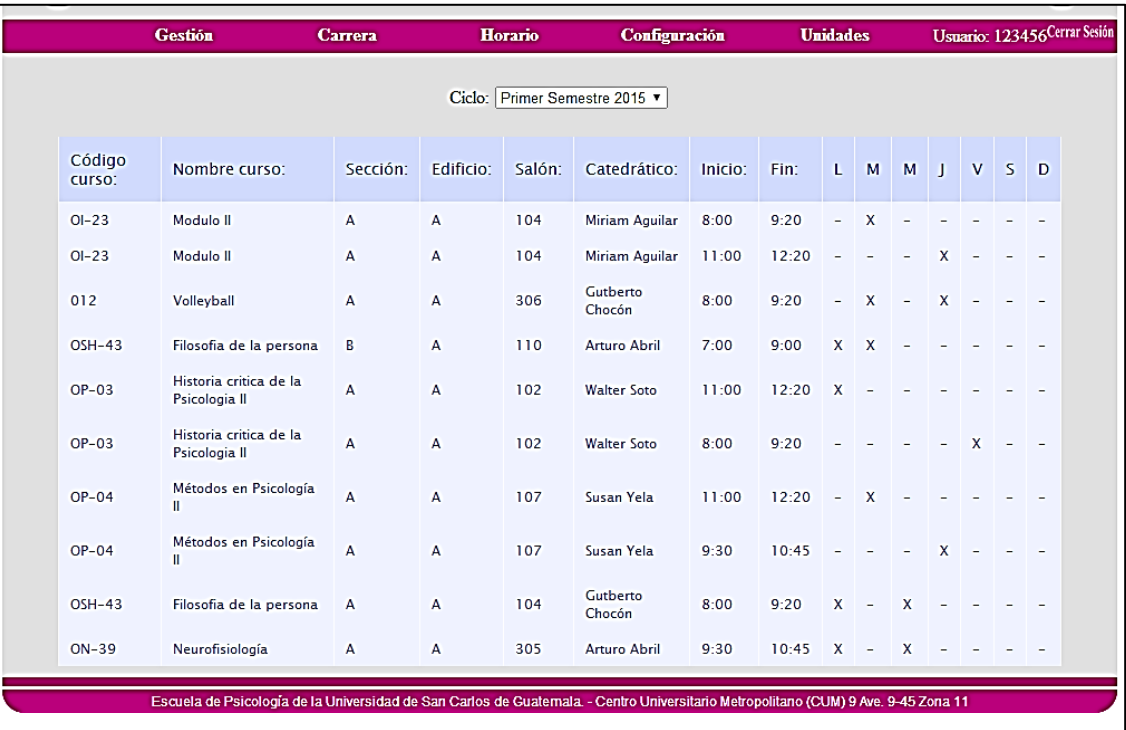

Fuente: elaboración propia, con programa de Administración de Control Académico.

## **CONCLUSIONES**

- 1. El sistema ayuda a mantener la integridad de la información, ya que todos los departamentos por los que pasa determinado proceso utilizan la información centralizada en el sistema de base de datos y no necesitan estar escribiendo dicha información, lo que daba lugar a que existieran incoherencias en ciertos datos.
- 2. Con la información generada por el sistema, el Departamento de Control Académico tiene más control sobre los movimientos y eventos que ocurren en la escuela.
- 3. El *framework* utilizado ayudó a enfocar mayor tiempo en la parte de análisis, toma de requerimientos y deja a un lado muchos problemas comunes en POO.

## **RECOMENDACIONES**

- 1. Se debe utilizar el software para crear los horarios de todos los ciclos ya que sino se utiliza por temor al cambio, puede provocar traslapes y duplicidad de información.
- 2. Capacitar constantemente a los usuarios nuevos con la documentación entregada, para que la aplicación realizada sea utilizada por las nuevas personas y no desechada o mal utilizada por falta de capacitación.
- 3. Tener a personas encargadas de darle soporte a la aplicación, debido a que los usuarios pueden hacer algo indebido.

## **BIBLIOGRAFÍA**

- 1. JOYANES AGUILAR, Luis. Java 2. Manual de programación. España: aaaaMcGraw-Hill, 2002. 568 p.
- 2. Manual JPA (en línea) <http://docs.oracle.com/javaee/5/tutorial/doc/? aaaawp406143&PersistenceIntro.html#wp78460> [Consulta: 2 de mayo de 2013].
- 3. Manual JSF (en línea) <http://www.oracle.com/technetwork/java/javaee/ aaaadocumentation/indeaaaax-137726.html> [Consulta: 15 de mayo de 2013].